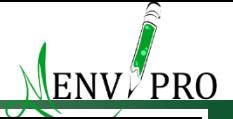

NASA/Goddard Space Flight Center Conceptual Image Lab

# **Advanced Remote Sensing**

Courses and lectures

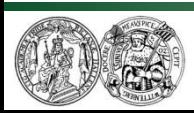

Martin Luther University Halle-Wittenberg Institute of Geosciences and Geography Department of Remote Sensing and Cartography

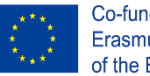

Co-funded by the Erasmus+ Programme of the European Union

Landsat imagery courtesy of the U.S. Geological Survey

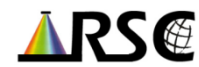

- Consecutive courses and lectures, however…
- Heterogeneous student body in the MSc courses students…
	- … from different universities
	- … from different study courses
	- … with different levels of know-how
- Geomatics MSc lecture
	- $\rightarrow$  Basic lecture in advanced RS & geospatial data analysis
	- $\rightarrow$  followed by advanced courses for deepening of theoretical and practical knowledge in RS and spectral measurements within different fields

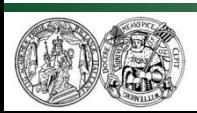

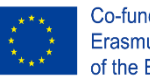

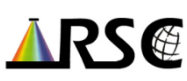

### Advanced Remote Sensing MSc courses

#### MARTIN-LUTHER-UNIVERSITÄT HALLE-WITTENBERG

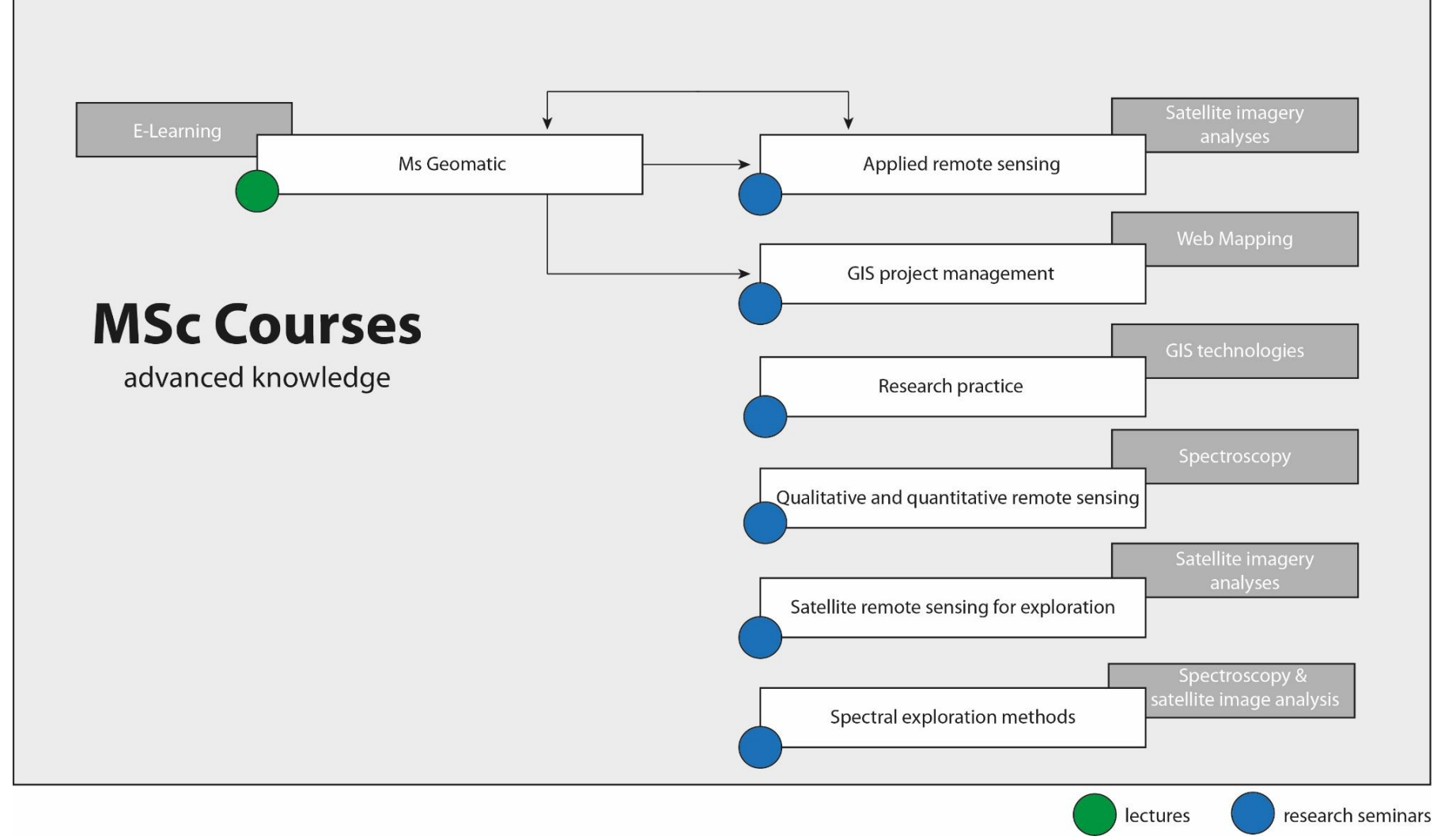

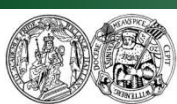

Martin Luther University Halle-Wittenberg Institute of Geosciences and Geography Department of Remote Sensing and Cartography

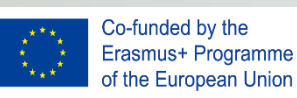

ENV∥PRO

### Aims of the advanced RS courses

- Teaching of in-depth theoretical knowledge
- Training in literature search and handling
- Going through the whole chain from data search and acquisition to data analysis and interpretation using one thematic example
- Advanced skills in instrument handling, data processing and analytics

 $\rightarrow$  Preparation of the students for the needs **of the labour market**

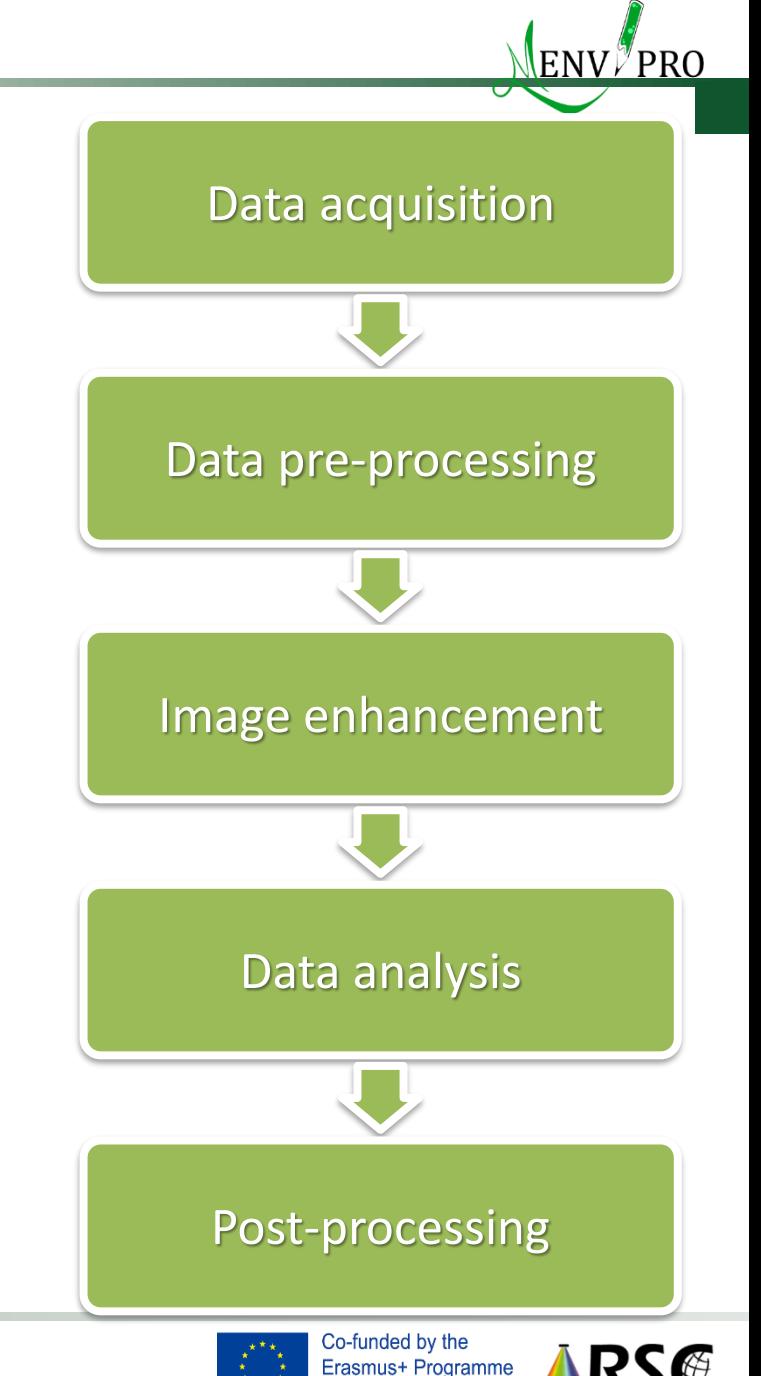

of the European Union

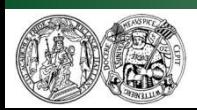

- Each year different topics associated to the department´s research projects
- Number of students ~10-15
- Teamwork in small groups of 3-5 students  $\rightarrow$  involvement of students with different background and different levels of expertise/experience
- Only few "classical" lectures
- Focus on practical work
- **Students working independently**
- Presentations of the students intermediate and final results
- $\blacksquare$  Final report (in groups)
- Use of free and commercial data (Sentinel data, Landsat data, WorldView, etc.)
- Use of free and commercial software (R, QGIS, ERDAS Imagine, ESRI Suite, ...)  $\rightarrow$  see the list of free and commercial software!
- Training in modern field and laboratory methods

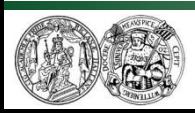

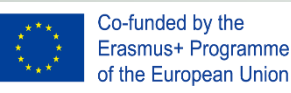

Overview of thematic topics in the last year´s courses

- Change detection of post mining landscapes in Central Germany
- Assessing different vegetation units and their phenology in Israel
- Spectral analysis of floodplain vegetation for vegetation stress
- Spectral analysis of invasive plant species in Germany
- Spectral analysis and spatial mapping of laterites in Burkina Faso
- Mapping mining and industrial dump sites in Central Germany
- Mapping and monitoring crops
- …

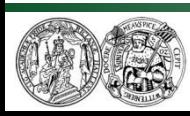

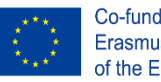

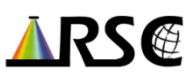

Example: Assessing changes in post-mining landscapes  $\sqrt{\frac{1}{280}}$ 

#### Exploration

- Primary and secondary ("man made") deposits
- •Quali- and quantitative assessment of the raw material inventory

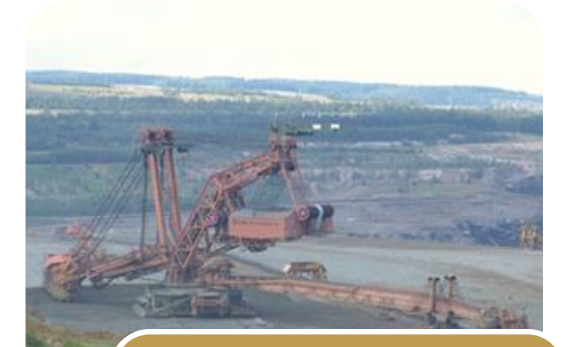

#### Active mining

- Monitoring of ongoing mining activities
- Mapping the spatial extend of mining areas, assessing potentiality

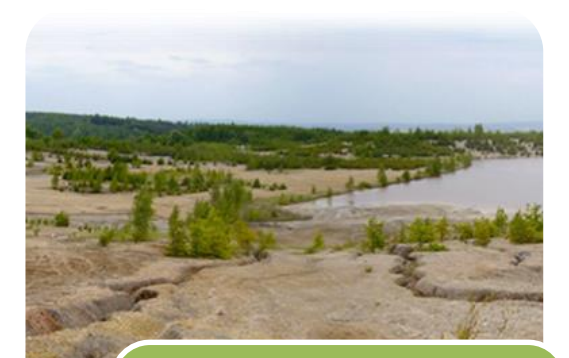

#### Reclamation

- Monitoring of bio- and geochemical processes
- •Observation of mining lakes and hydrochemical parameters

Landsat imagery courtesy of the U.S. Geological Survey, Photos © RSC

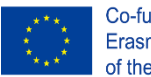

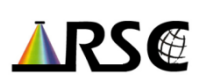

Example: Assessing changes in post-mining landscapes  $\frac{1}{N_{\text{env}}}$ 

#### **Background:**

- Former lignite mining in Central Germany
- Flooding of open pit mines by groundwater rise or artificial water discharge
- Acid Mine Drainage due to sulfides in ore/ burden & other phenomena

#### **Remote sensing key objectives:**

 Multitemporal assessment of different flooding stages and other changes in LU

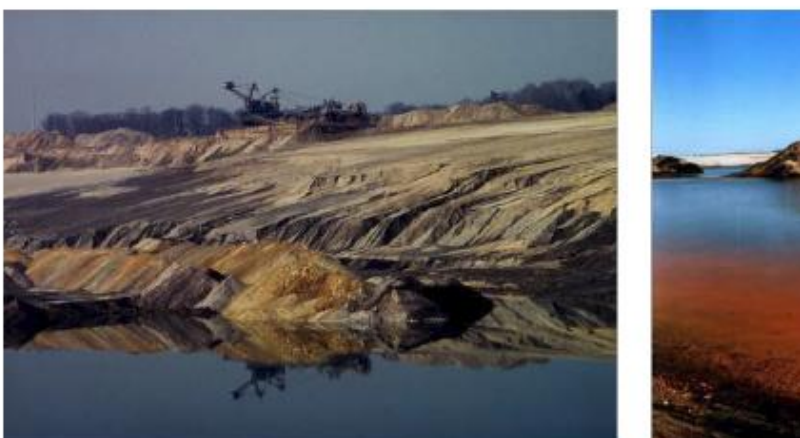

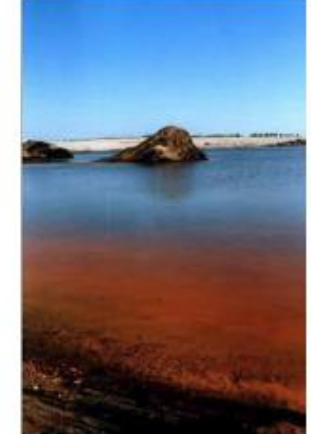

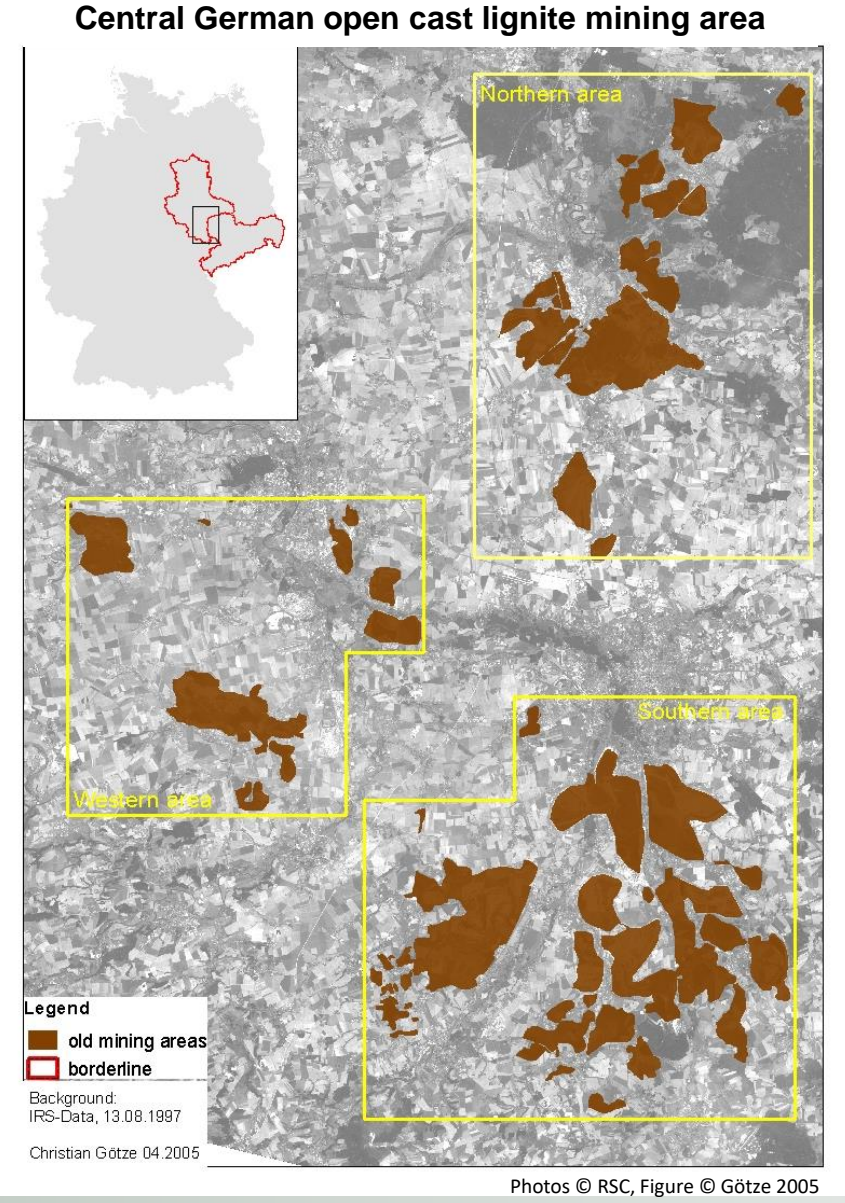

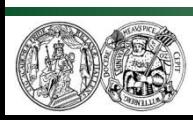

Martin Luther University Halle-Wittenberg Institute of Geosciences and Geography Department of Remote Sensing and Cartography

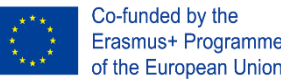

Co-funded by the Erasmus+ Programme

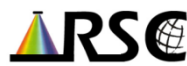

**Aim:** Multi-temporal analysis of the development of the postmining landscape south to Leipzig using satellite data

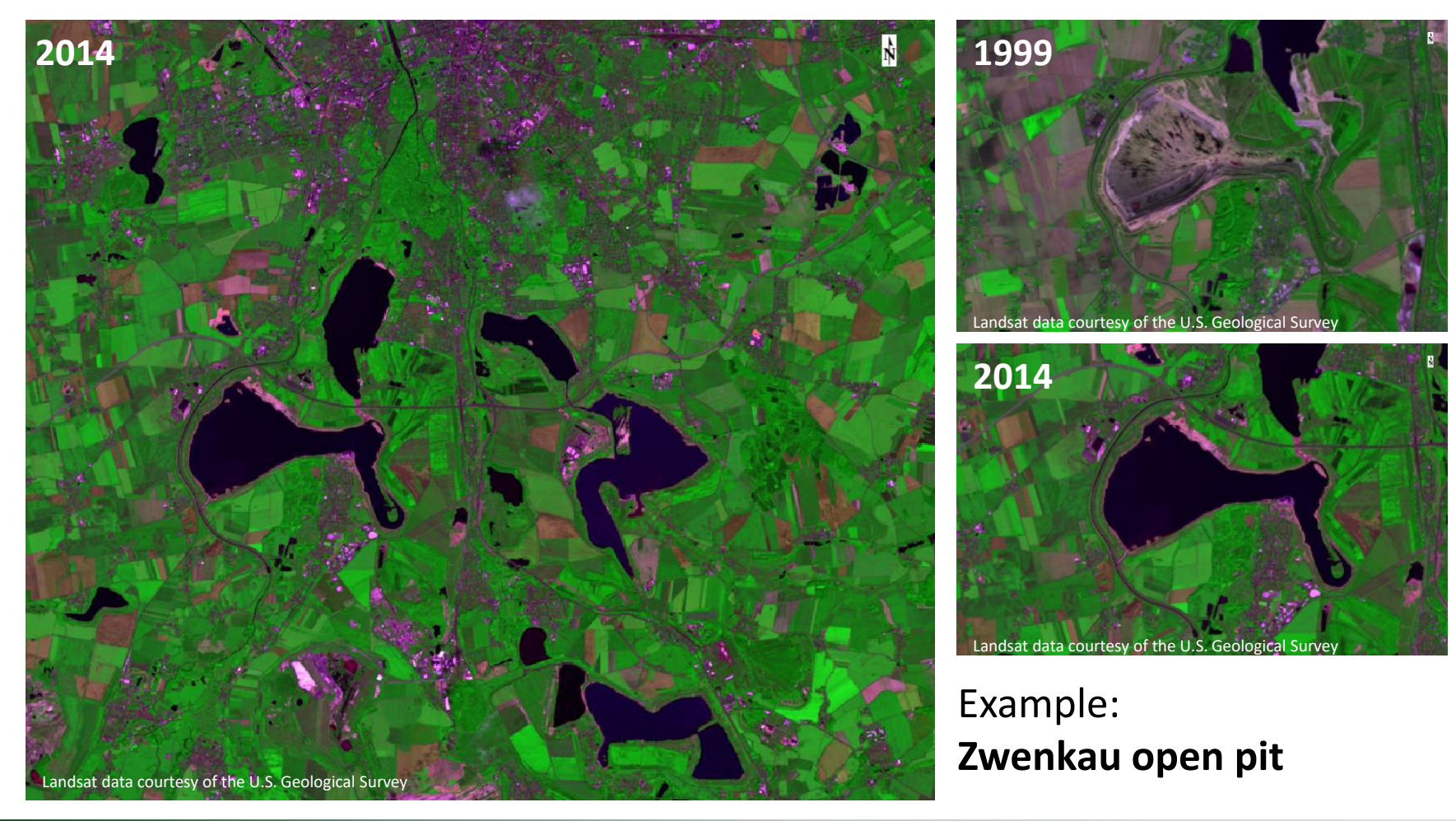

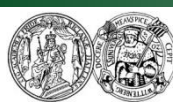

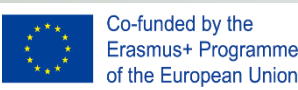

### **Starting exercise: understanding satellite characteristics**

- Different sensors and plattforms
- Different resolutions (spatial, spectral, temporal)

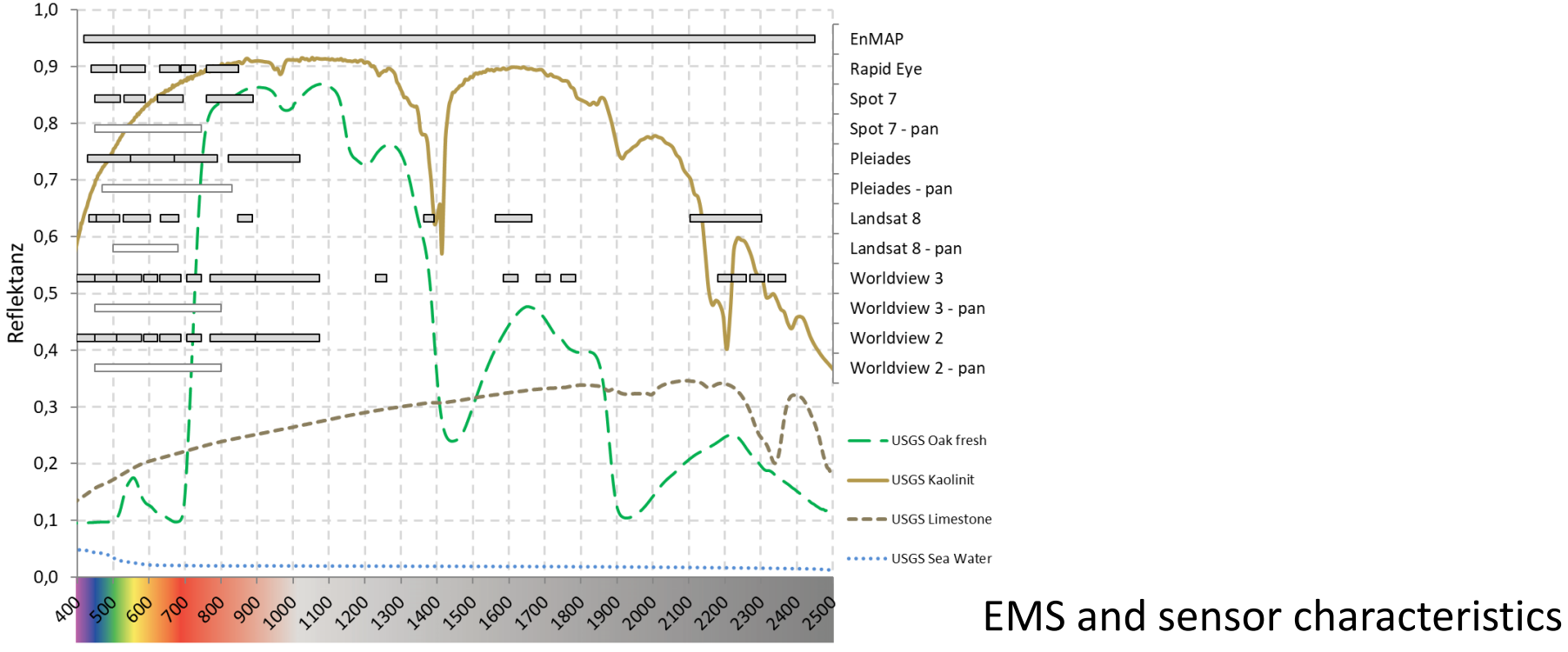

Wellenlänge [nm]

Spektren: http://speclab.cr.usgs.gov/spectral.lib06/ds231/datatable.html

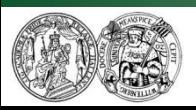

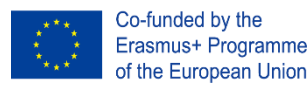

### **Providing knowledge on where and how to acquire satellite data:**

#### **Sentinel data:**

Copernicus Open Access Hub

**Landsat archives and other data:**

USGS Earth Explorer, USGS Glovis, LandsatLook Viewer

#### **ASTER data**

ASTER FDS DAR system /ASTER/Palsar Unified Search

#### **WorldView 1-3 and other data**

Digital Globe Image Finder

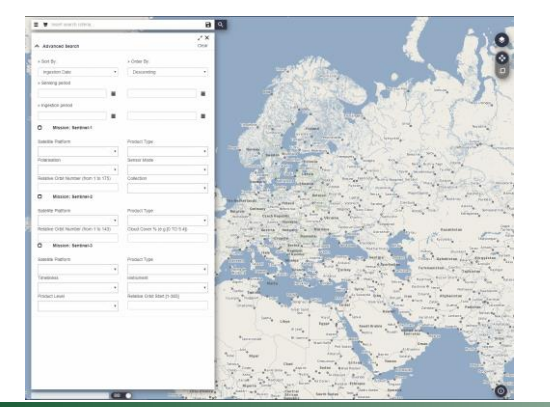

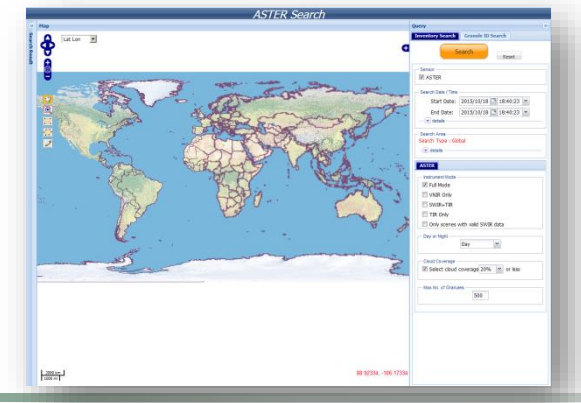

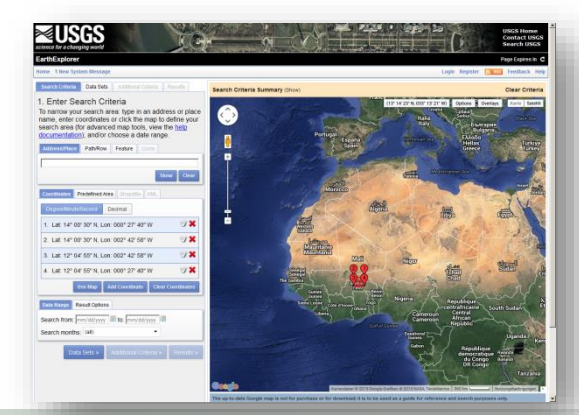

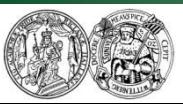

Martin Luther University Halle-Wittenberg Institute of Geosciences and Geography Department of Remote Sensing and Cartography

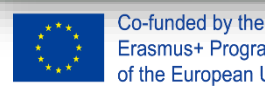

Erasmus+ Programme of the European Union

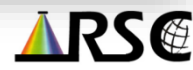

### **Discussion of the data quality and**

**crucial issues for selecting data:**

- Definition of the area
- Acquisition data
- Sensor type
- Cloud cover
- Vegetation cover & phenology
- **Meteorological aspects**
- Day/Night
- specific data-related issues, e.g. the Landsat-7-SLC-Off-problem

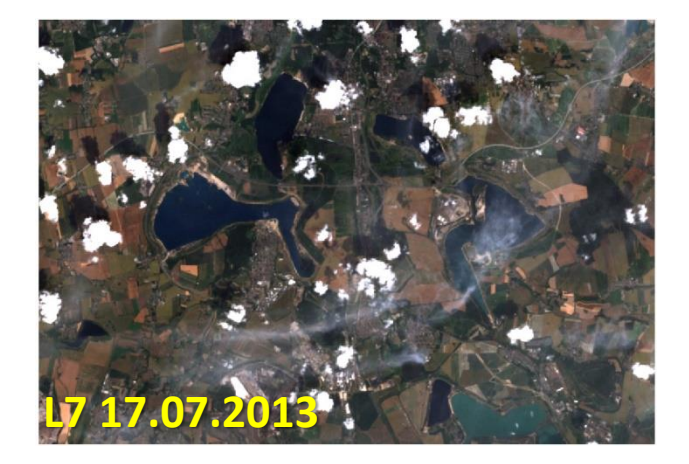

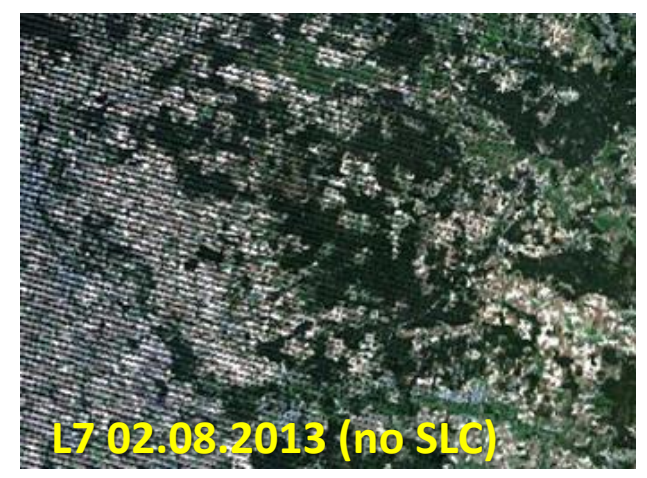

Landsat imagery courtesy of the U.S. Geological Survey

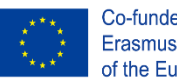

Co-funded by the Erasmus+ Programme of the European Union

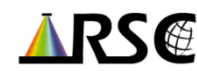

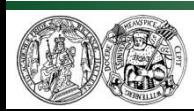

—<br>——…

### **Providing in-depth know-how on radiometric/atmospheric corrections**

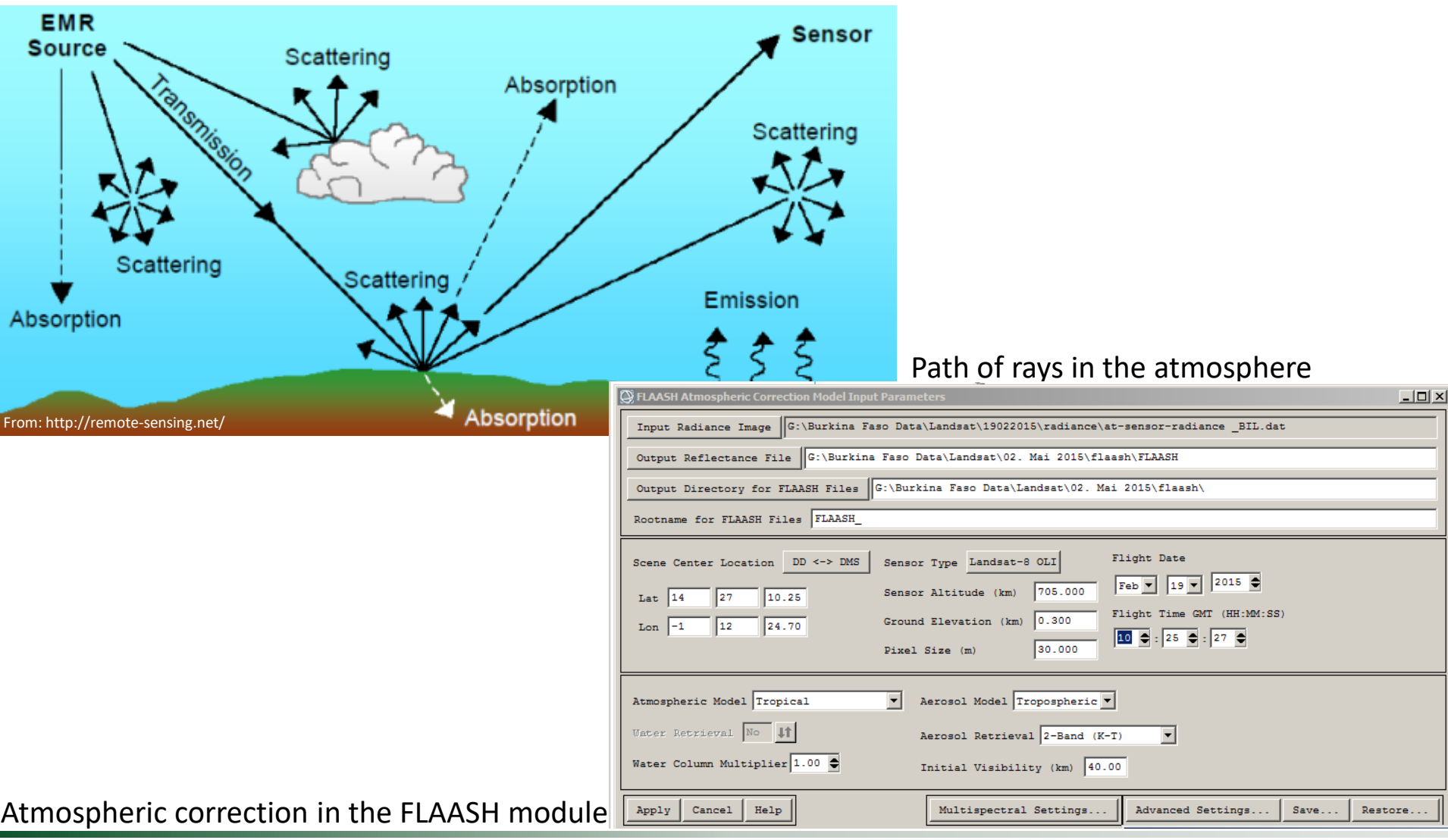

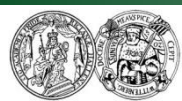

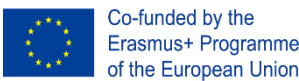

## Example: Assessing changes in post-mining landscapes  $\sqrt{\frac{1}{280}}$

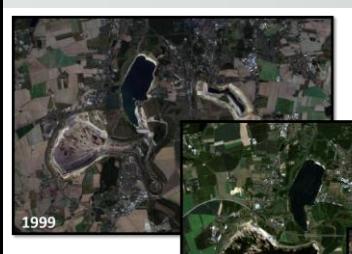

Multitemporal Landsat (5, 7, 8) data

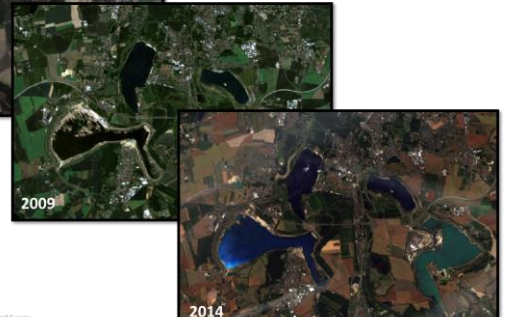

Calculating different water indices

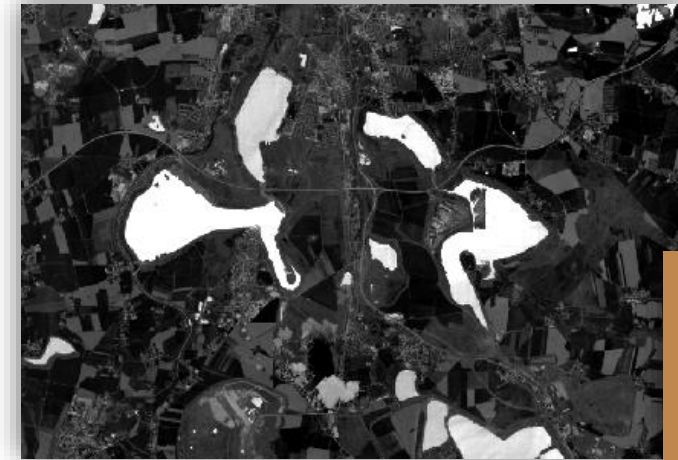

Extracting water areas by thresholding

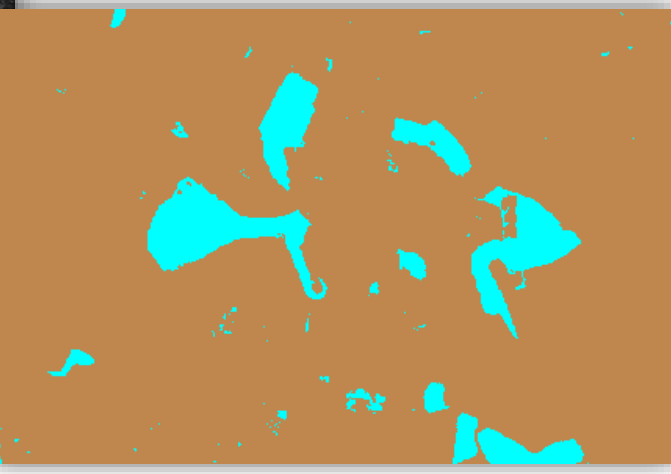

RS∉

Landsat imagery courtesy of the U.S. Geological Survey

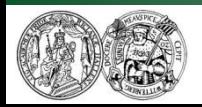

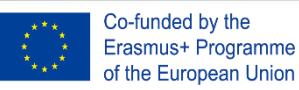

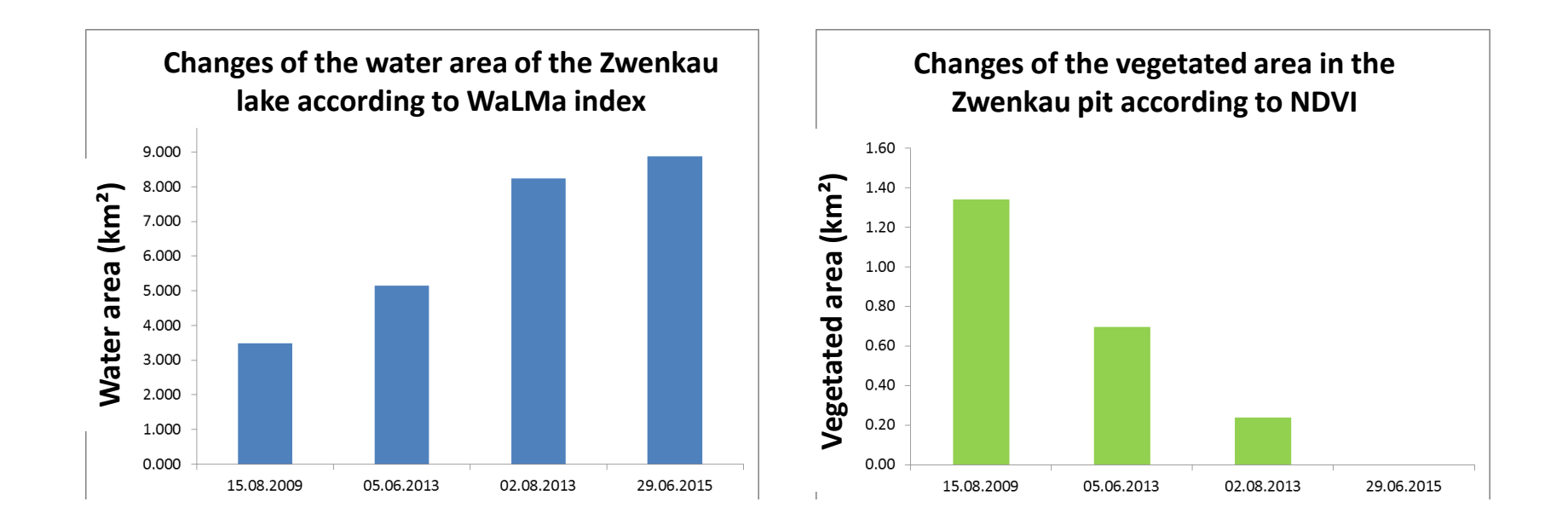

#### **Results:**

- Specific water areas for each year and per water index
- Results are compared among each other with available reference information

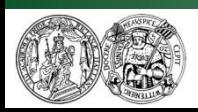

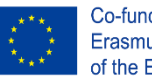

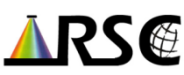

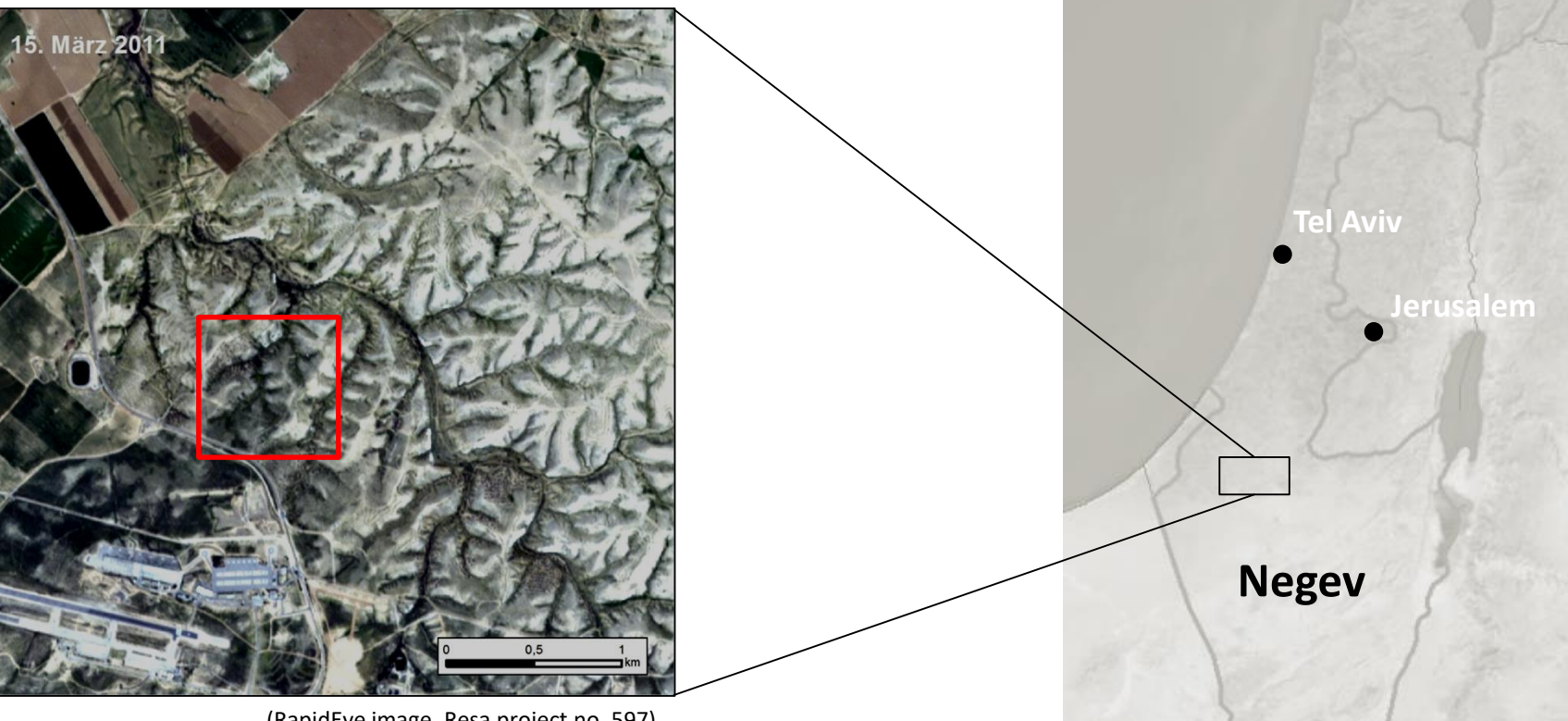

(RapidEye image, Resa project no. 597)

- Heterogenous landscape
- Long Term Ecological Research Site
- ExpEER Ecosystem Research
- Different vegetation types with differing phenology

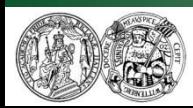

Martin Luther University Halle-Wittenberg Institute of Geosciences and Geography Department of Remote Sensing and Cartography

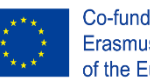

Co-funded by the Erasmus+ Programme of the European Union

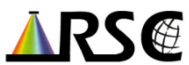

- Annual & perennial vegetation, biolog. crusts
- Large variety and heterogenity in spatial distribution and cover density
- Sensitive response to precipitation

#### **Aim:**

Remote assessment of the phenology of the different vegetation units within the LTER site

Department of Remote Sensing and Cartography

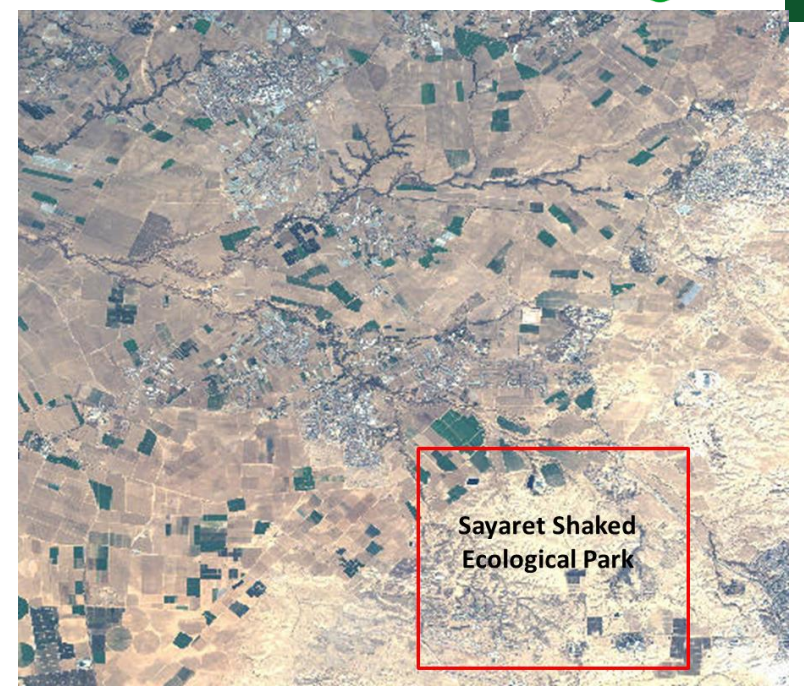

(RapidEye image, Resa project no. 597, Photos: © RSC)

of the European Union

ENV<sup>y</sup>PRO

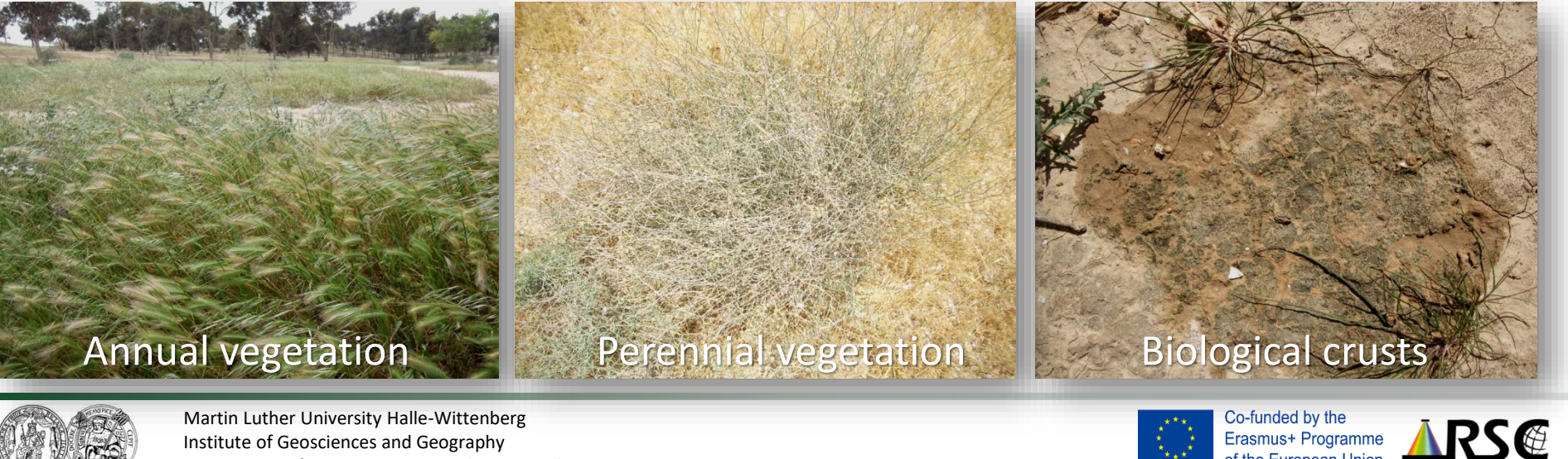

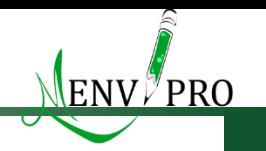

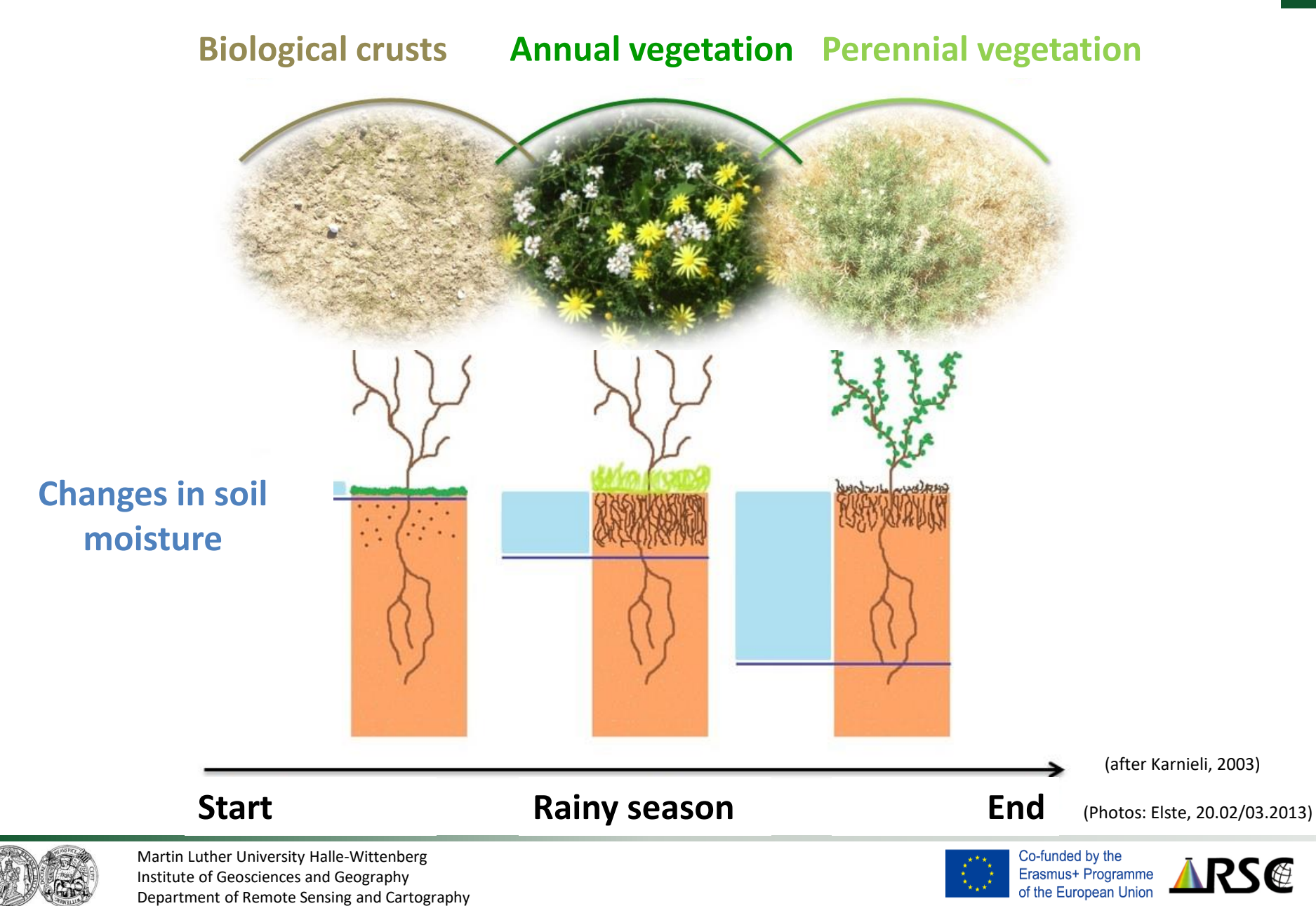

### **Used remote sensing data**

#### **Rapid Eye data (spectral bands):**

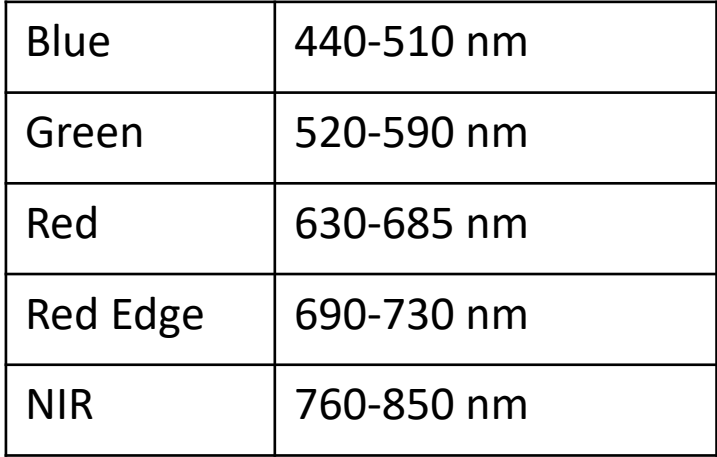

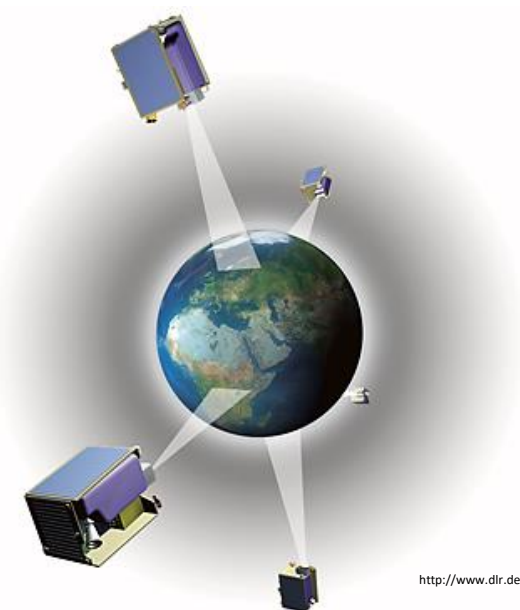

http://www.dlr.de/rd/desktopdefault.aspx/tabid-2440/3586\_read-5336/

#### **RapidEye time-series in CIR (5/3/2**), **spatial resolution: 5 m**

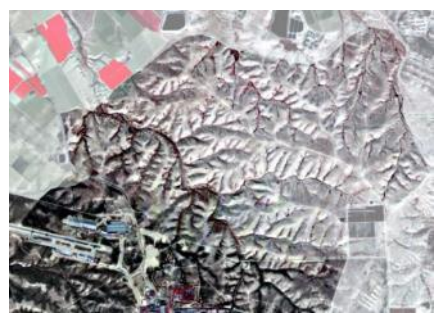

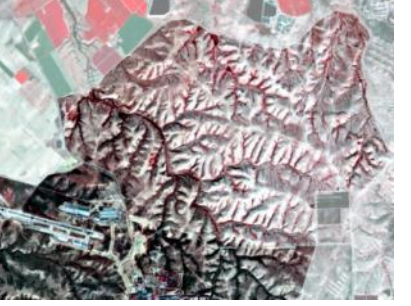

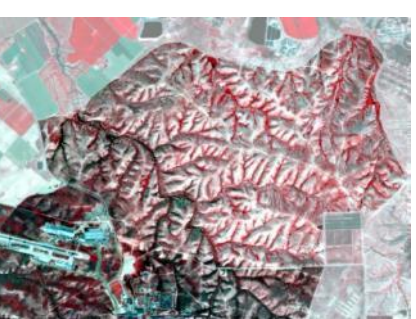

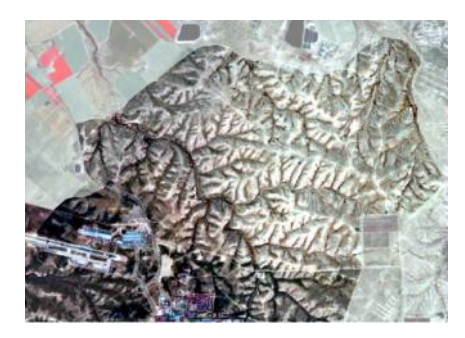

(01-Dec-2012) (17-Jan-2013) (26-Feb-2013) (23-Apr-2013)

**ENV** PRO

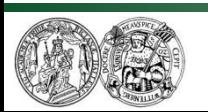

Martin Luther University Halle-Wittenberg Institute of Geosciences and Geography Department of Remote Sensing and Cartography

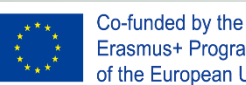

Erasmus+ Programme of the European Union

(RapidEye images, Resa project no. 597)

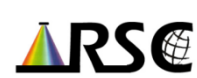

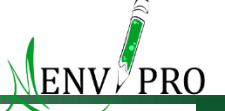

ARS@

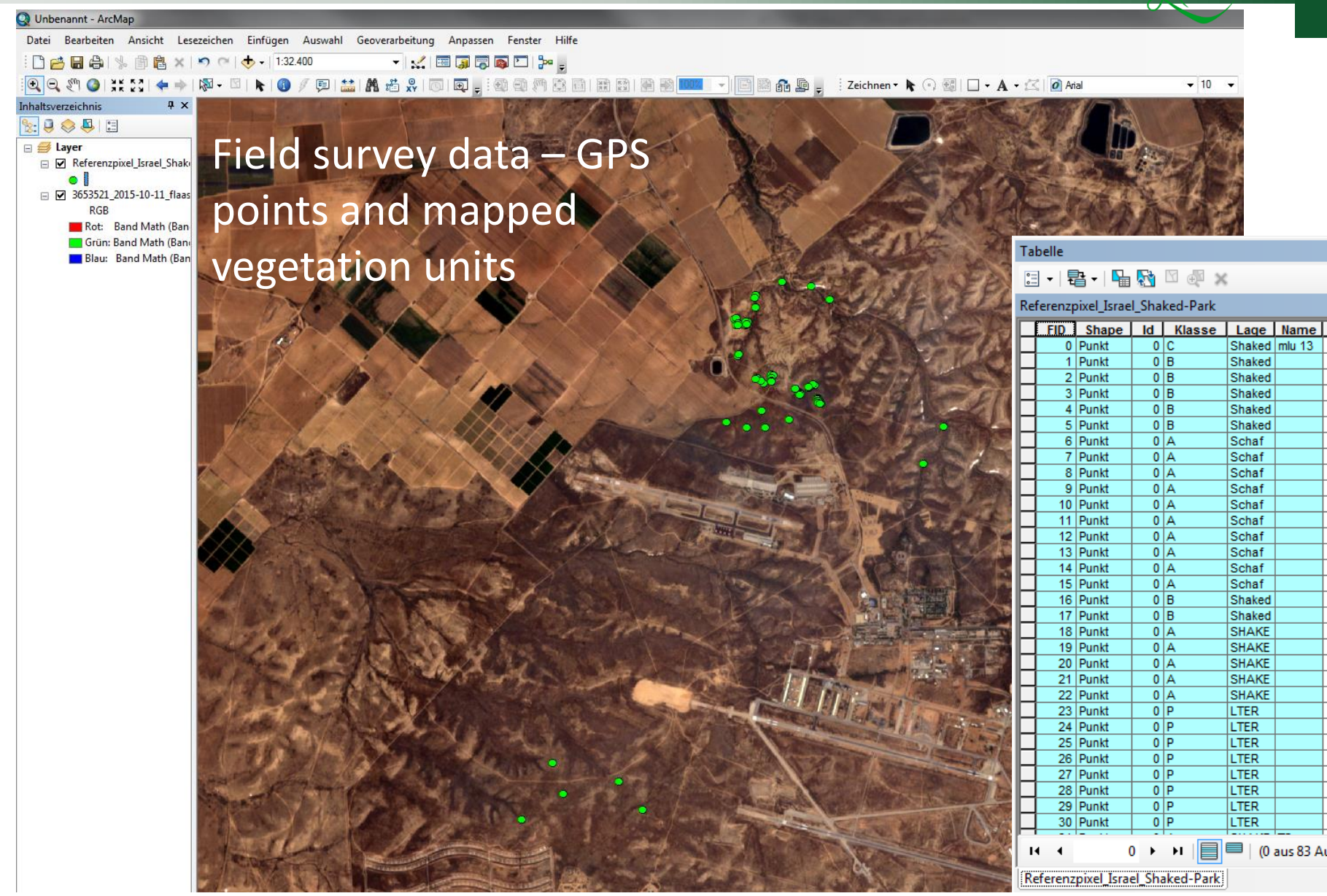

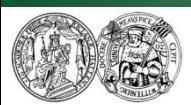

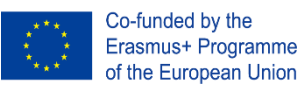

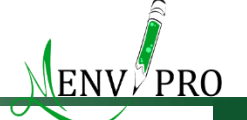

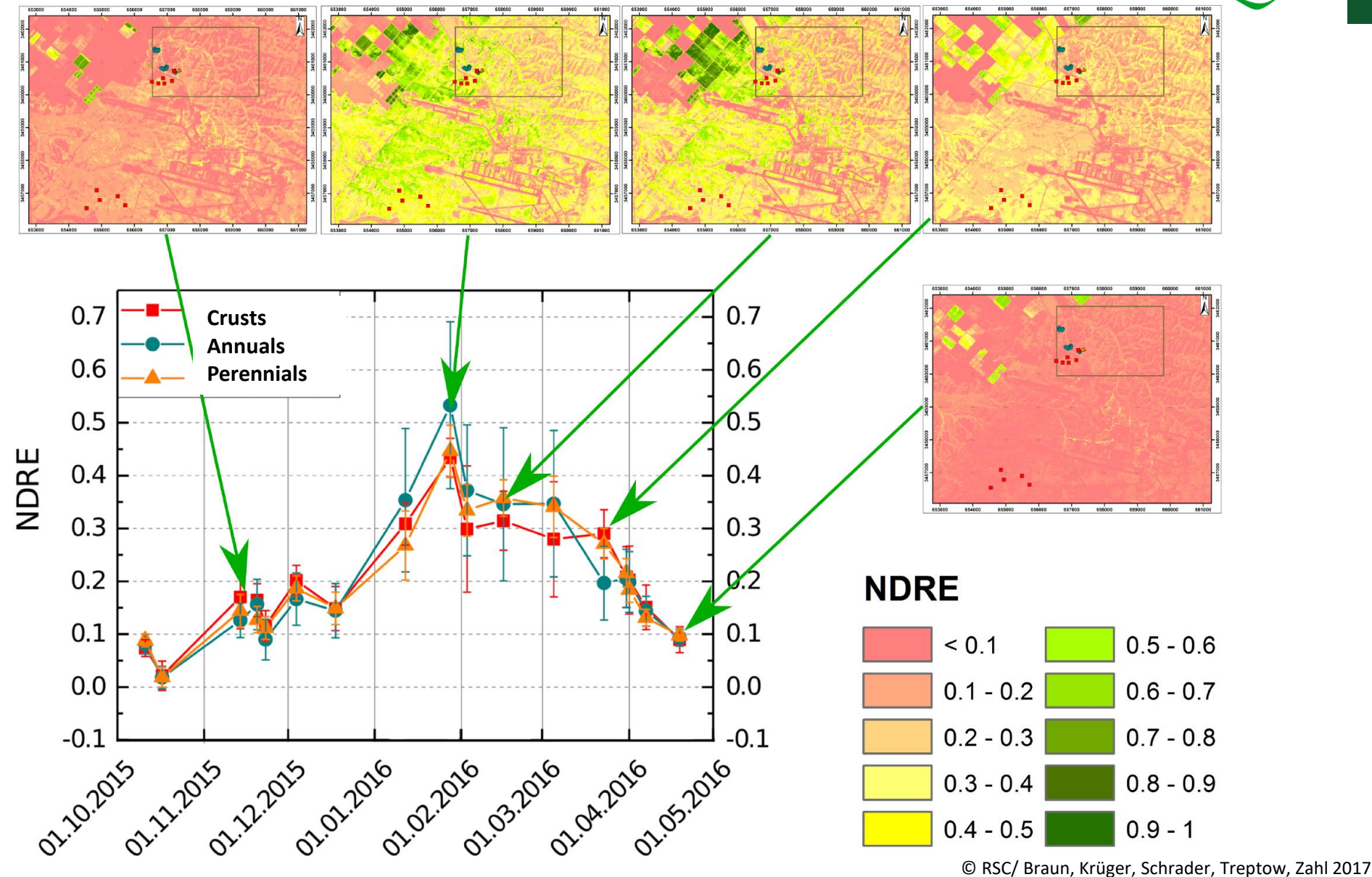

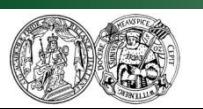

Martin Luther University Halle-Wittenberg Institute of Geosciences and Geography Department of Remote Sensing and Cartography

Co-funded by the Erasmus+ Programme of the European Union

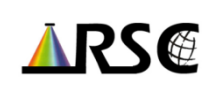

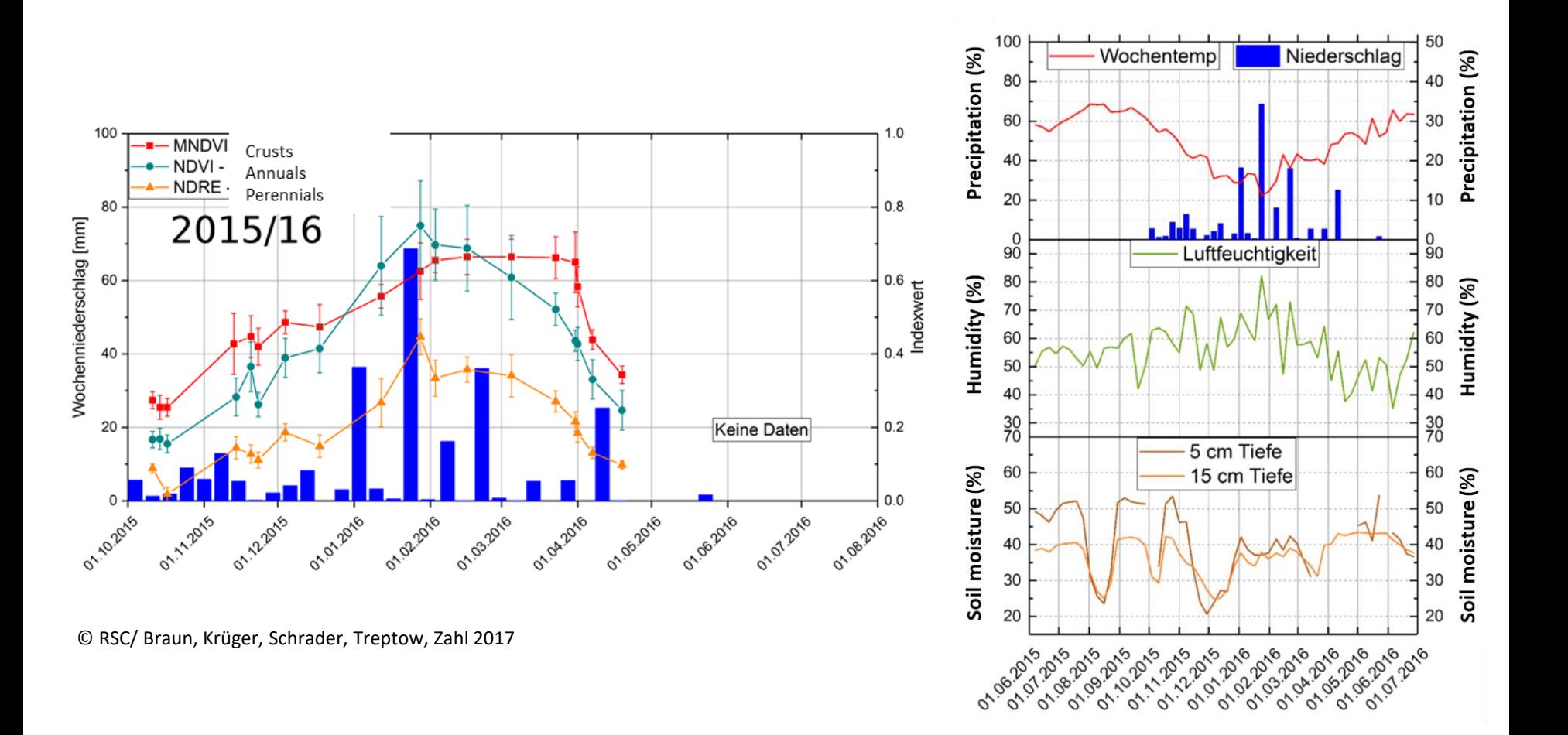

### **Linking of phenological information and climatological data**

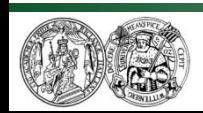

Martin Luther University Halle-Wittenberg Institute of Geosciences and Geography Department of Remote Sensing and Cartography

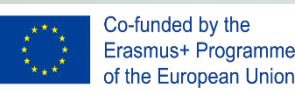

ENV*™* PRO

RS@

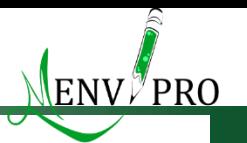

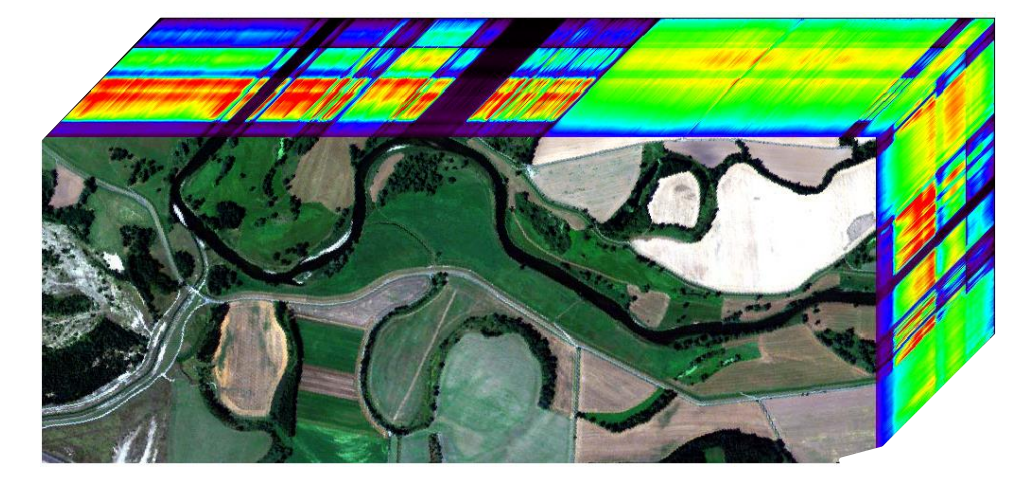

**Related to the project EnviMetal**

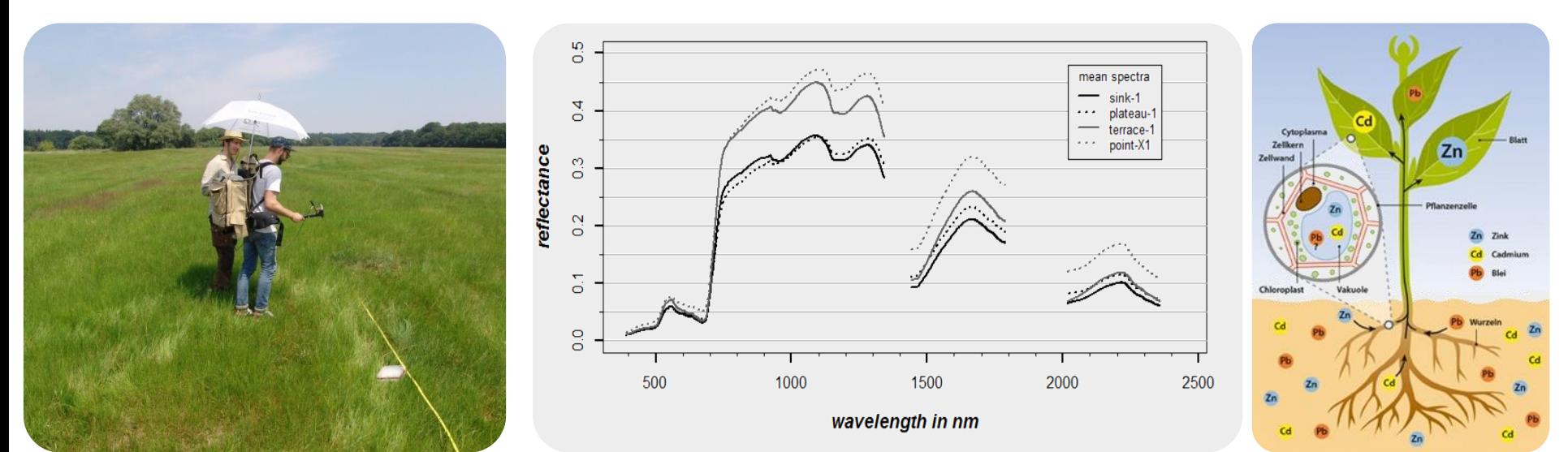

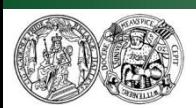

Martin Luther University Halle-Wittenberg Institute of Geosciences and Geography Department of Remote Sensing and Cartography Quelle: http://dradiowissen.de/beitrag/phytomining-mit-pflanzen-schwer

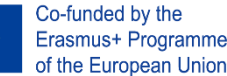

RS@

Martin Luther University Halle-Wittenberg Institute of Geosciences and Geography Department of Remote Sensing and Cartography

## Example: Assessing vegetation stress in floodplains

### **Background:**

- Increase in frequency and intensity of flood events
- Enrichment of heavy metals (HM) in flood areas

### **Aim:**

- Spatial monitoring of floodplain ecosystems
- Spatial assessing vegetation stress and potential ecotoxicological effects using FE methods

### **Challenges:**

- Various influencing factors (vegetation, soil, terrain...)
- HM accumulation is element & plant-specific
- seasonal effects, spatial & temporal dynamics
- Natural vs HM-induced vevegtation stress

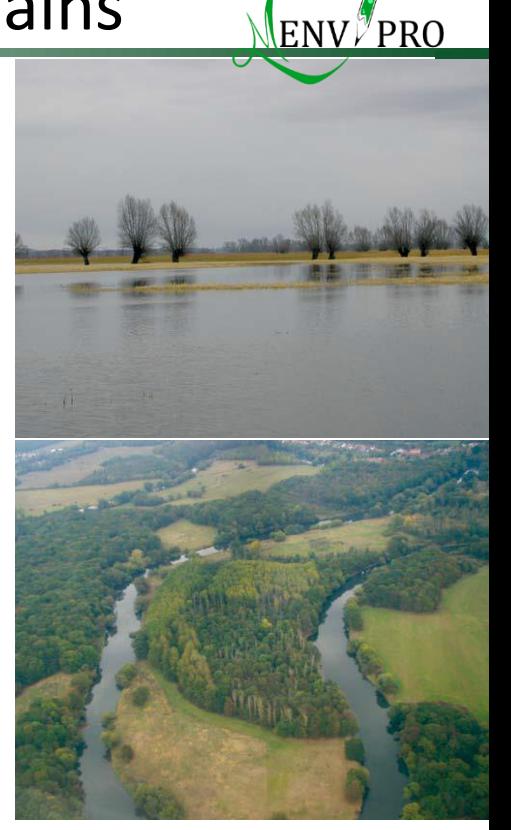

BMU & BFN 2009:27)

Relief in floodplains

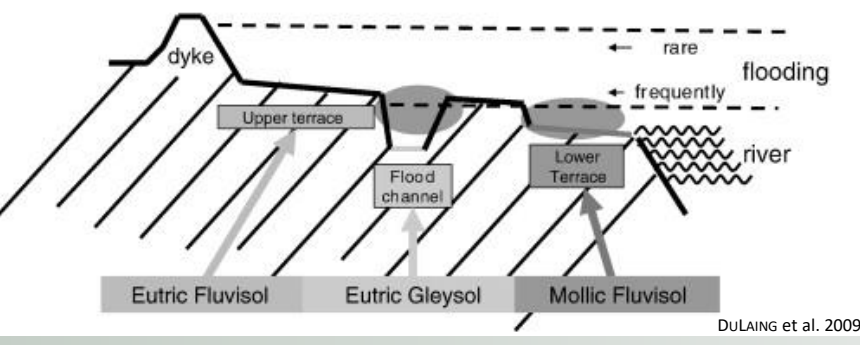

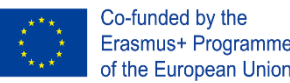

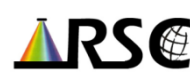

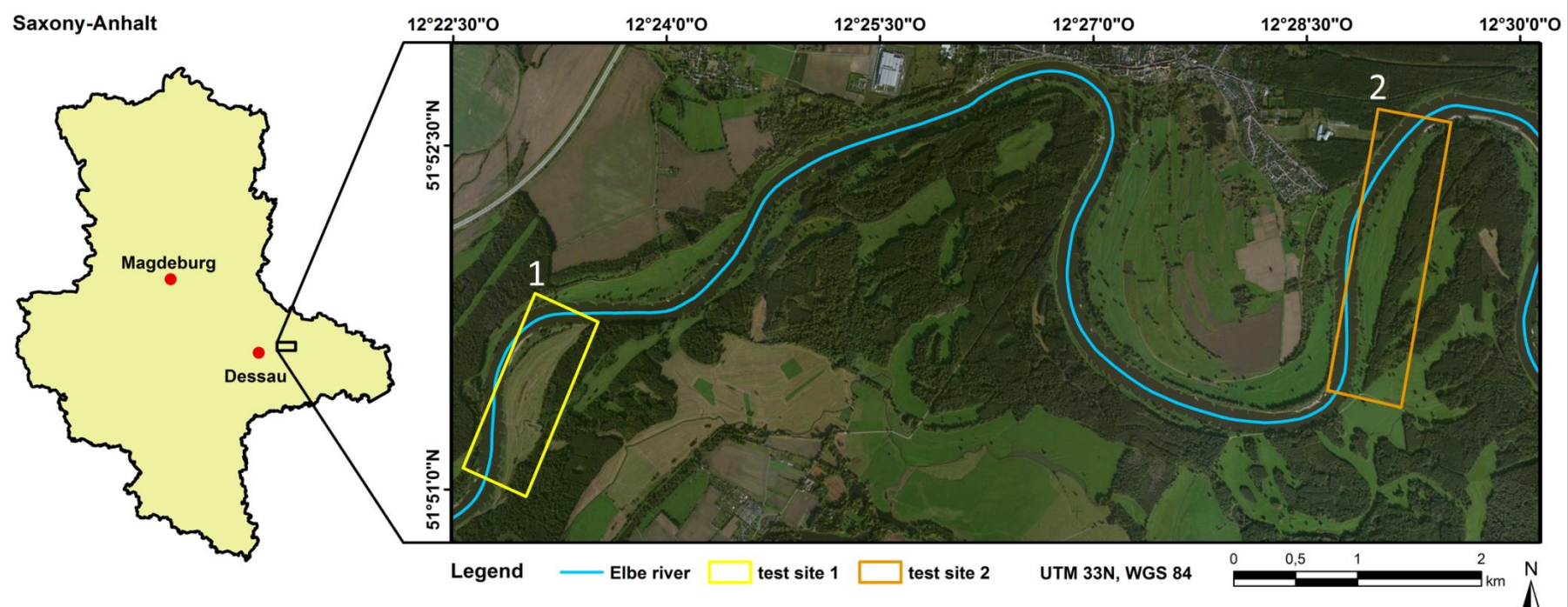

Map created by: Frank Riedel, 2016-03-21 | Data source: Esri, DigitalGlobe, GeoEye, Earthstar, Geographics, cNES/Airbus DS, USDA, USGS, AEX, Getmapping, Aerogrid, IGN, IGP, swisstopo, GIS User Community

#### **Aims in the course:**

- Analysis of the relationship between vegetation spectral properties and plant parameters (growth heights, SPAD values, chemical soil and vegetation values)
- Analysis of the relationship between vegetation indices and fine relief

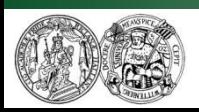

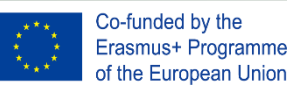

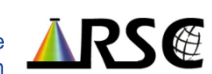

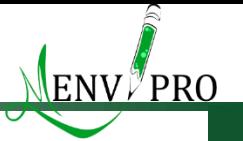

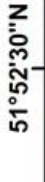

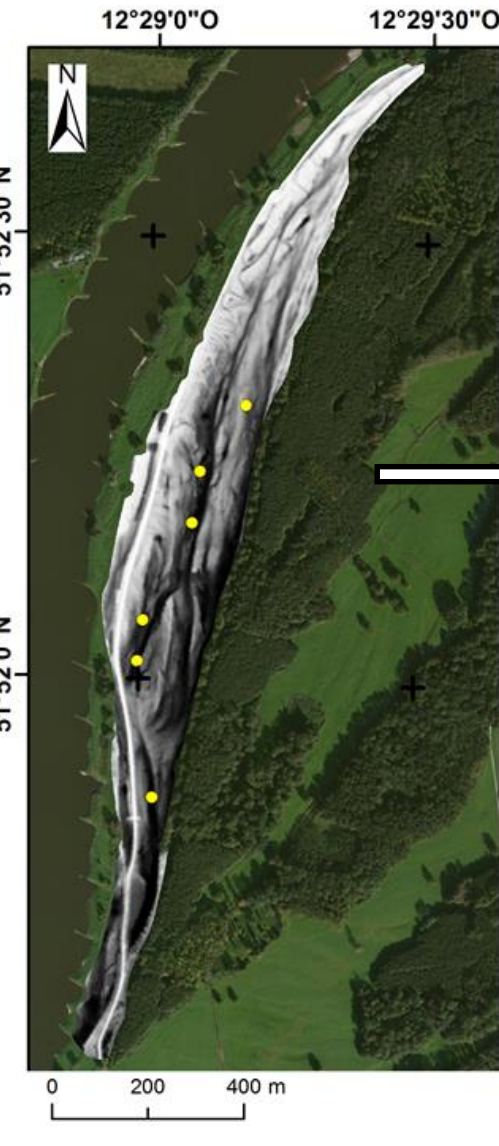

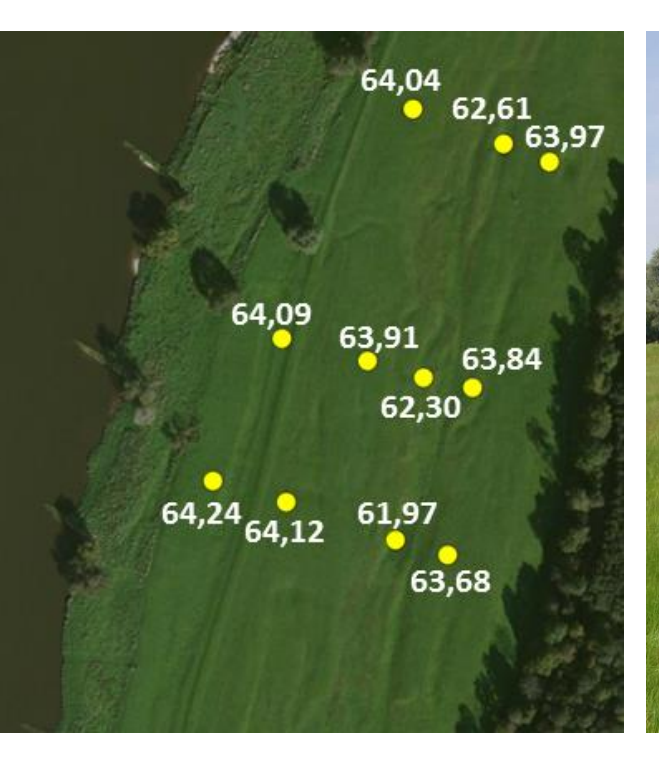

### **Measurement points**

- Trimble AgGPS® RTK Base 450
- X, Y, Z coordinates
	- Data format: shape file

### **Field spectra**

- Measured along cross sections in representative morphological units
- ASD FieldSpec Pro FR (350- DTM & DOP: © LVermGeo Sachsen-Anhalt  $2500 \text{ nm}$ )

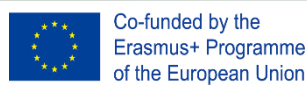

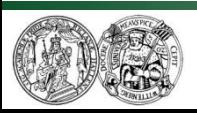

#### **SPAD-values Vegetation heights**

#### **Chemical properties**

**ENV**<sup>y</sup>PRO

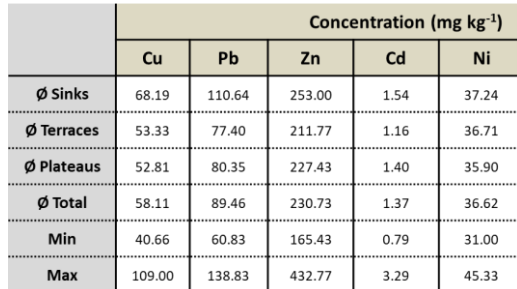

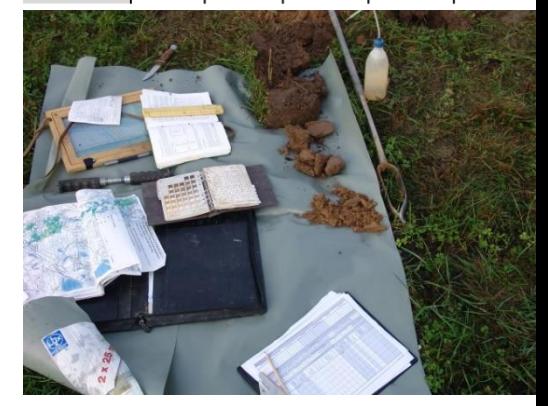

Photos © RSC

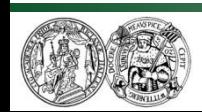

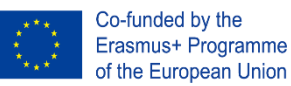

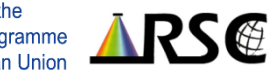

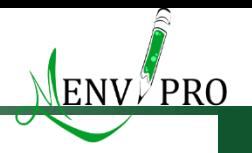

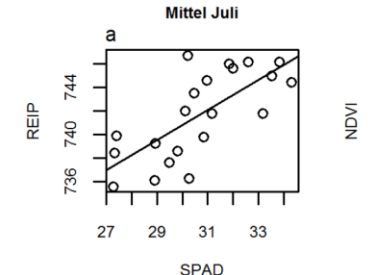

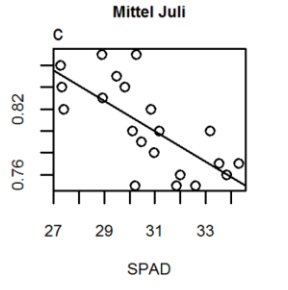

**Mittel Aug** 

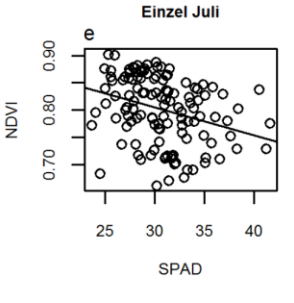

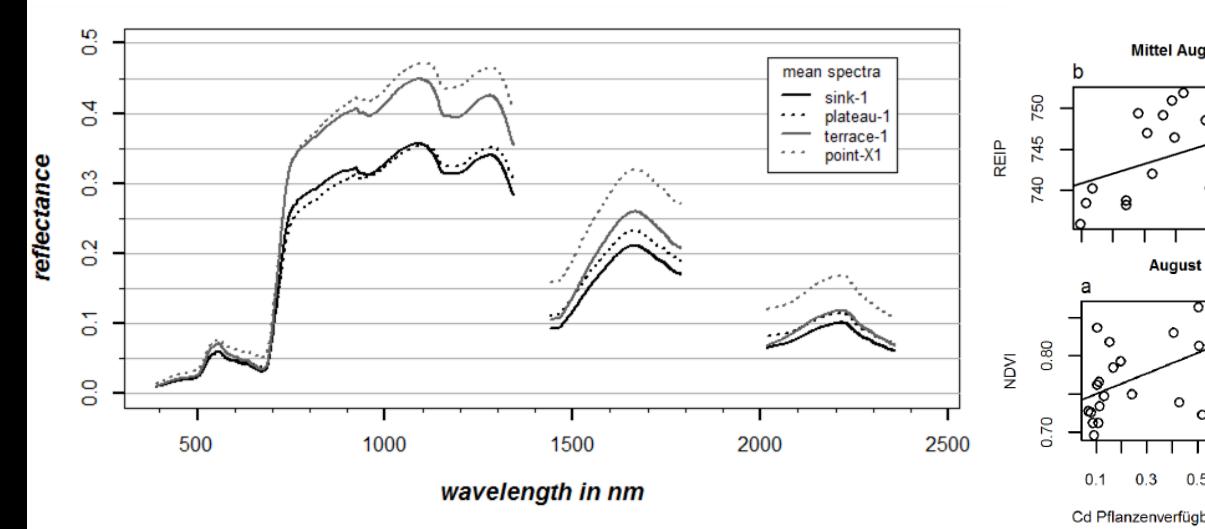

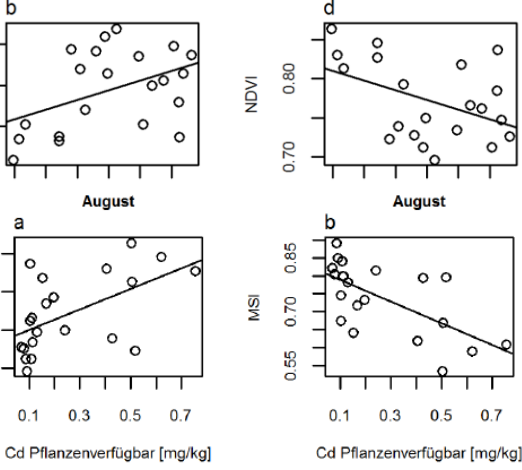

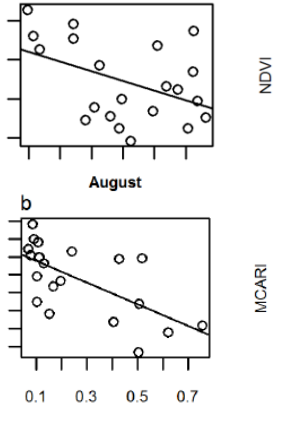

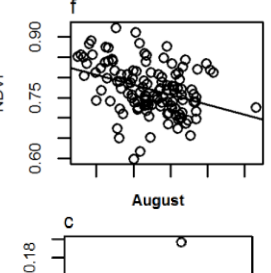

**Einzel Aug** 

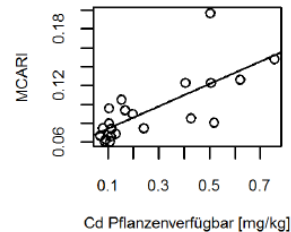

**Results: Correlations between vegetation spectral data, SPAD and HM values.**

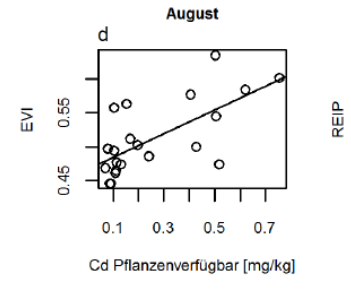

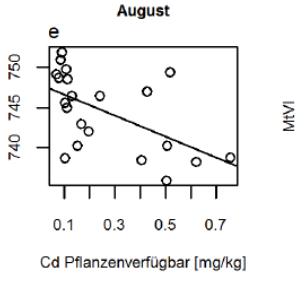

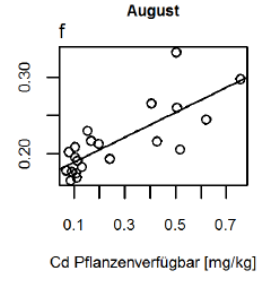

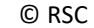

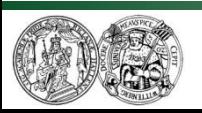

Martin Luther University Halle-Wittenberg Institute of Geosciences and Geography Department of Remote Sensing and Cartography

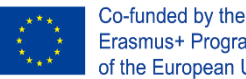

Erasmus+ Programme of the European Union

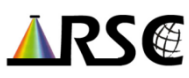

**Spectral analysis and remote detection of invasive plant species**

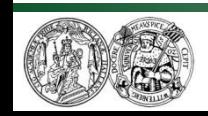

Martin Luther University Halle-Wittenberg Institute of Geosciences and Geography Department of Remote Sensing and Cartography

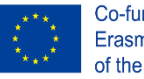

Co-funded by the Erasmus+ Programme of the European Union

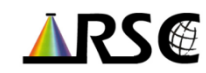

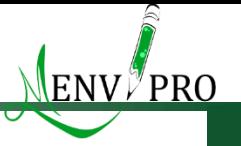

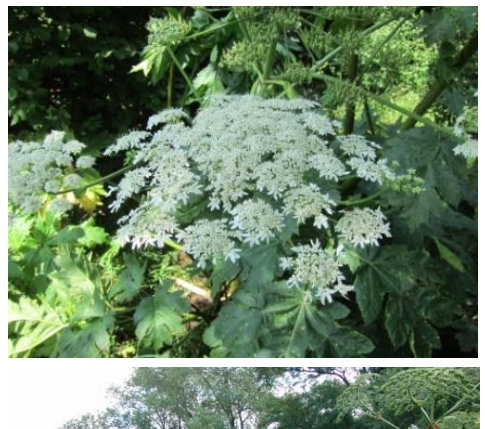

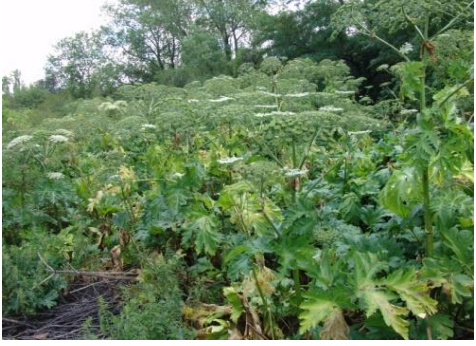

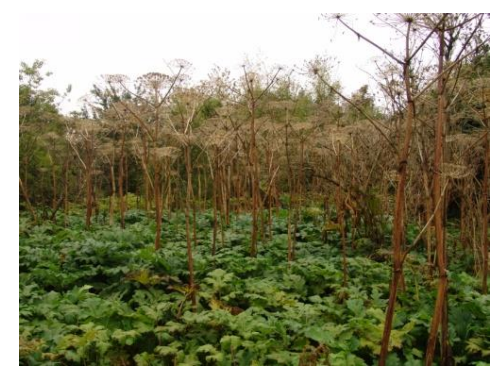

#### Photos: Meißner 2014/2015, Götze 2014

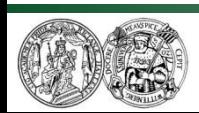

Martin Luther University Halle-Wittenberg Institute of Geosciences and Geography Department of Remote Sensing and Cartography

#### *Heracleum mantegazzianum* **(giant hogweed):**

- Short-lived shrub, height of growth: 2 5 m
- Photodermatitis on contact and sunlight
- Displacement of other species
- Increased risk of erosion at water margins
- Treatment is time-consuming and costly and requires detailed knowledge of occurrences

#### **RS methods offer great potential for detecting giant hogweed!**

- Only few studies available
- Basic knowledge about spectral properties is required
- Knowledge of mixed spectral signatures is crucial

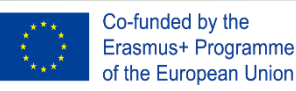

#### **Aims in the course:**

- Extension of the knowledge base of the spectral properties of the GH
- **Extension of the knowledge by spectral GH mixed signatures**
- better knowledge for GH detection using remote sensing data
- Teaching competencies in qualitative and quantitative spectral analysis
- Transfer of know-how in spectrometric measurements (theory & practice)
- Training in LAI, SPAD, GNSS measurements

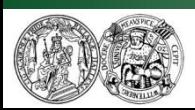

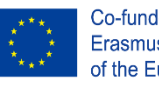

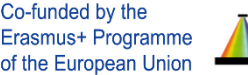

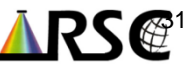

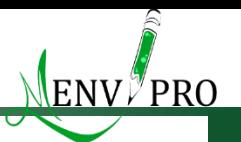

Test site - Wimmelburg (Otto-Dump)

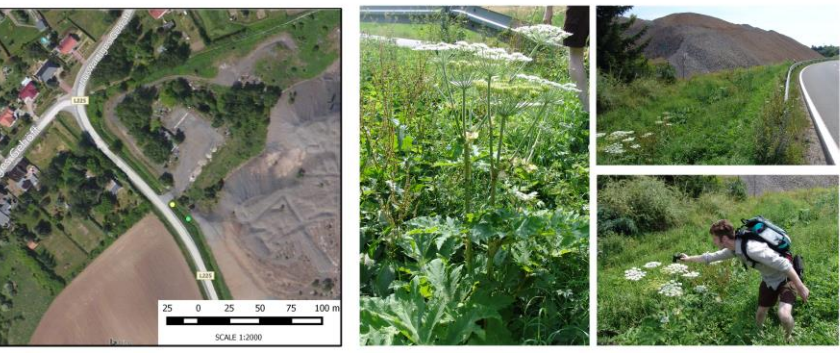

Spectral plots of the different parts of giant hogweed

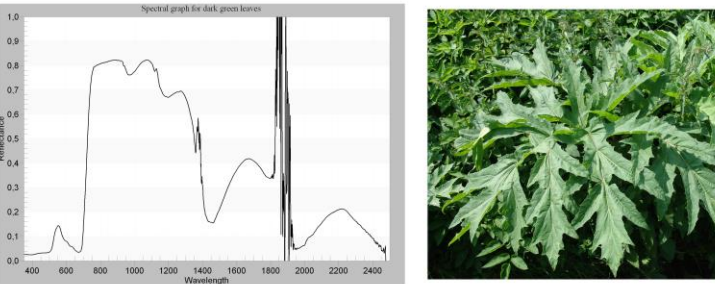

Fig 5. Spectral graph for the dark green leaves.

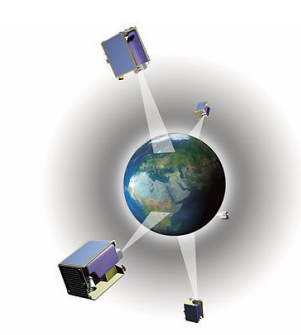

http://www.dlr.de/rd/desktopdefault.aspx/tabid-2440/3586\_read-5336/

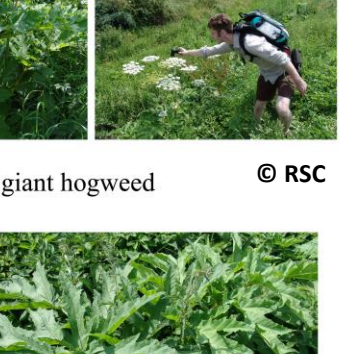

**© RSC**

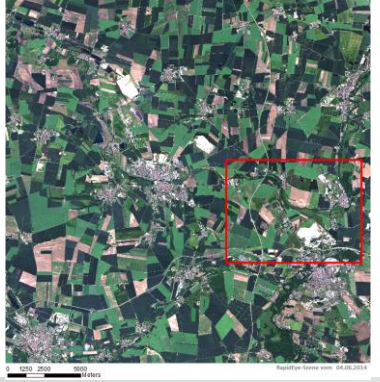

Co-funded by the

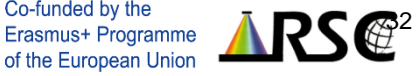

#### Several RapidEye images, March – September 2014

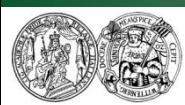

**Utilised data:**

Field spectra

Field photos

Field mapping data

GPS coordinates

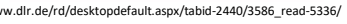

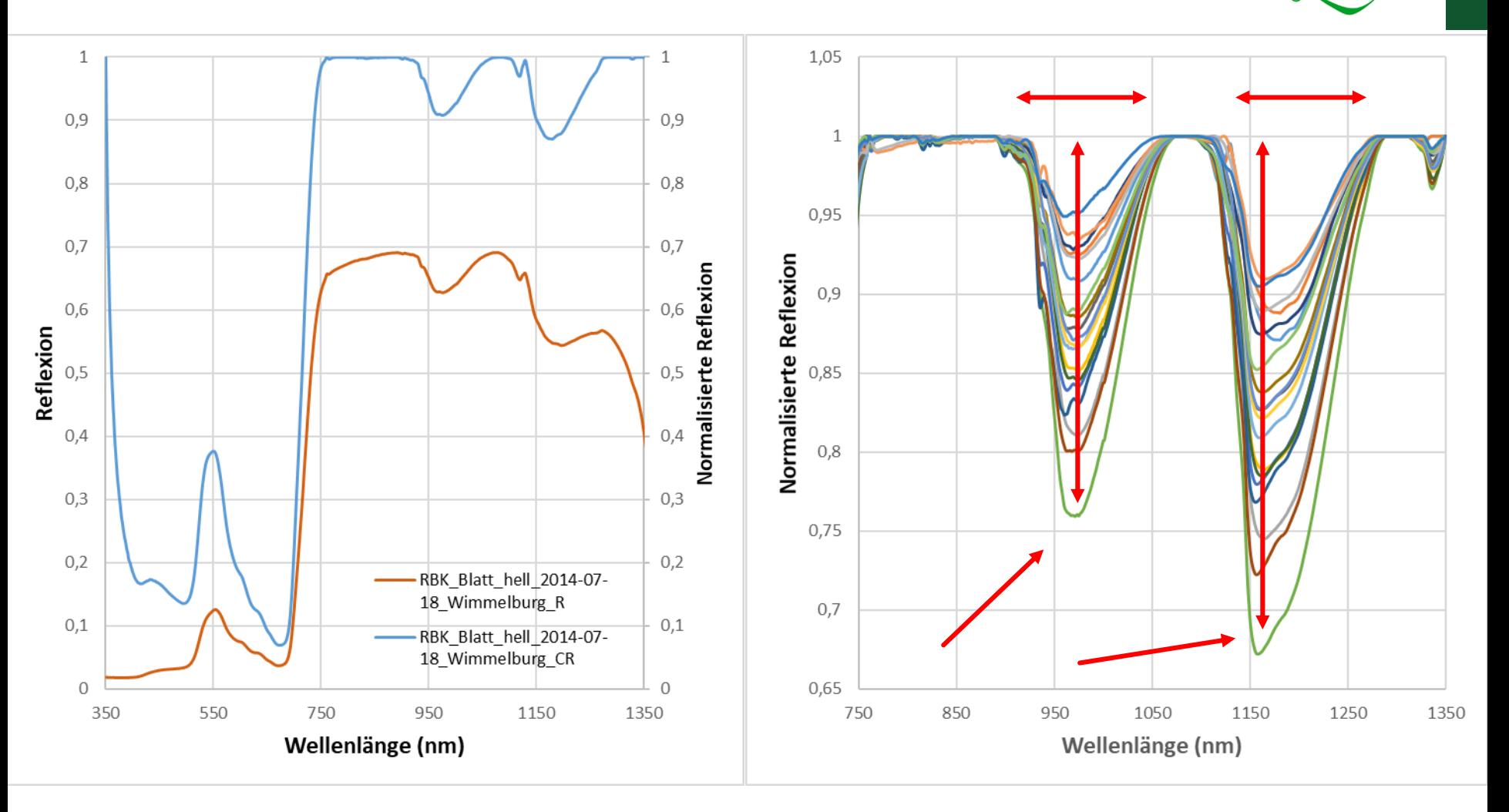

Advanced data analysis: Quantification and parameterisation of spectral features (e.g.

positions and depths of absorptions) followed by statistical analyses

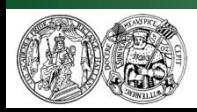

Martin Luther University Halle-Wittenberg Institute of Geosciences and Geography Department of Remote Sensing and Cartography

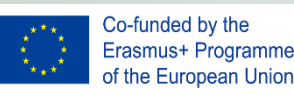

ENV∥PRO

#### **Analysis of RapidEye data for spatio-temporal mapping GH occurences**

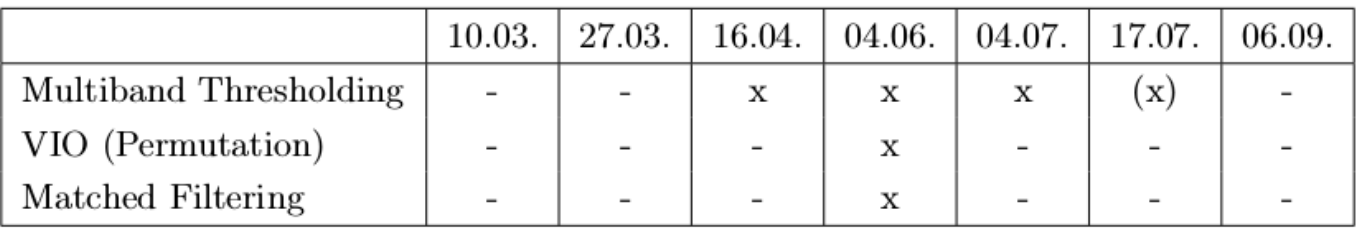

Dates of RapidEye imagery and applicability of different detection methods

#### **Multiband thresholding**

**EM<sup>100</sup> 04.06.**

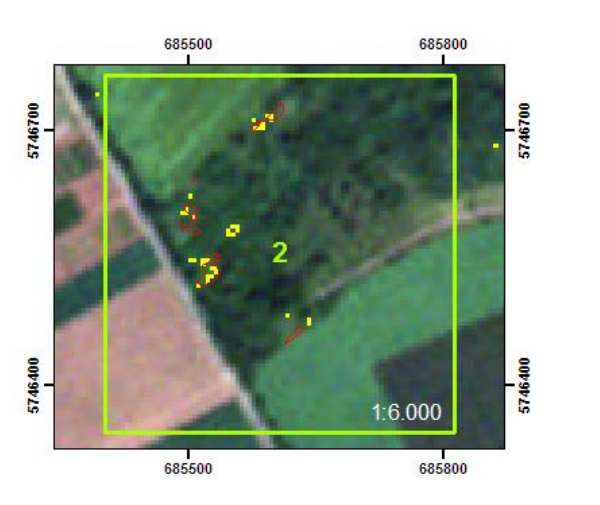

### **Vegetation index optimising**

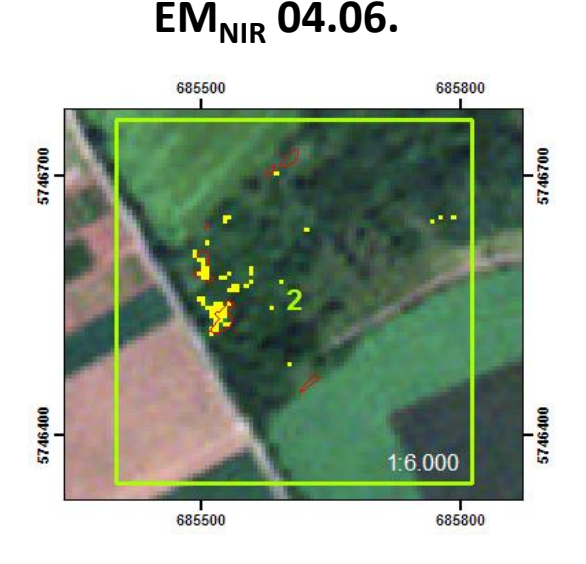

### **Matched filtering**

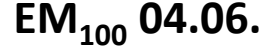

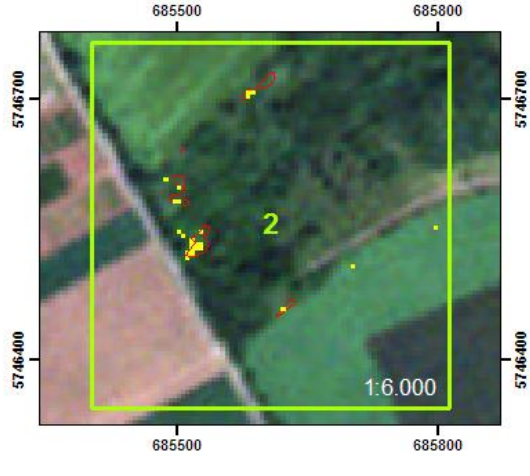

© Meißner 2016

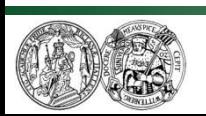

Martin Luther University Halle-Wittenberg Institute of Geosciences and Geography Department of Remote Sensing and Cartography

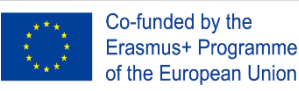

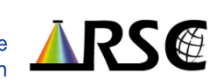

<u>ENV PRO</u>

### Advanced geological & mineralogical Remote Sensing

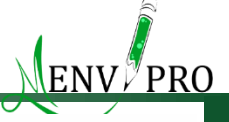

MARTIN-LUTHER-UNIVERSITÄT HALLE-WITTENBERG

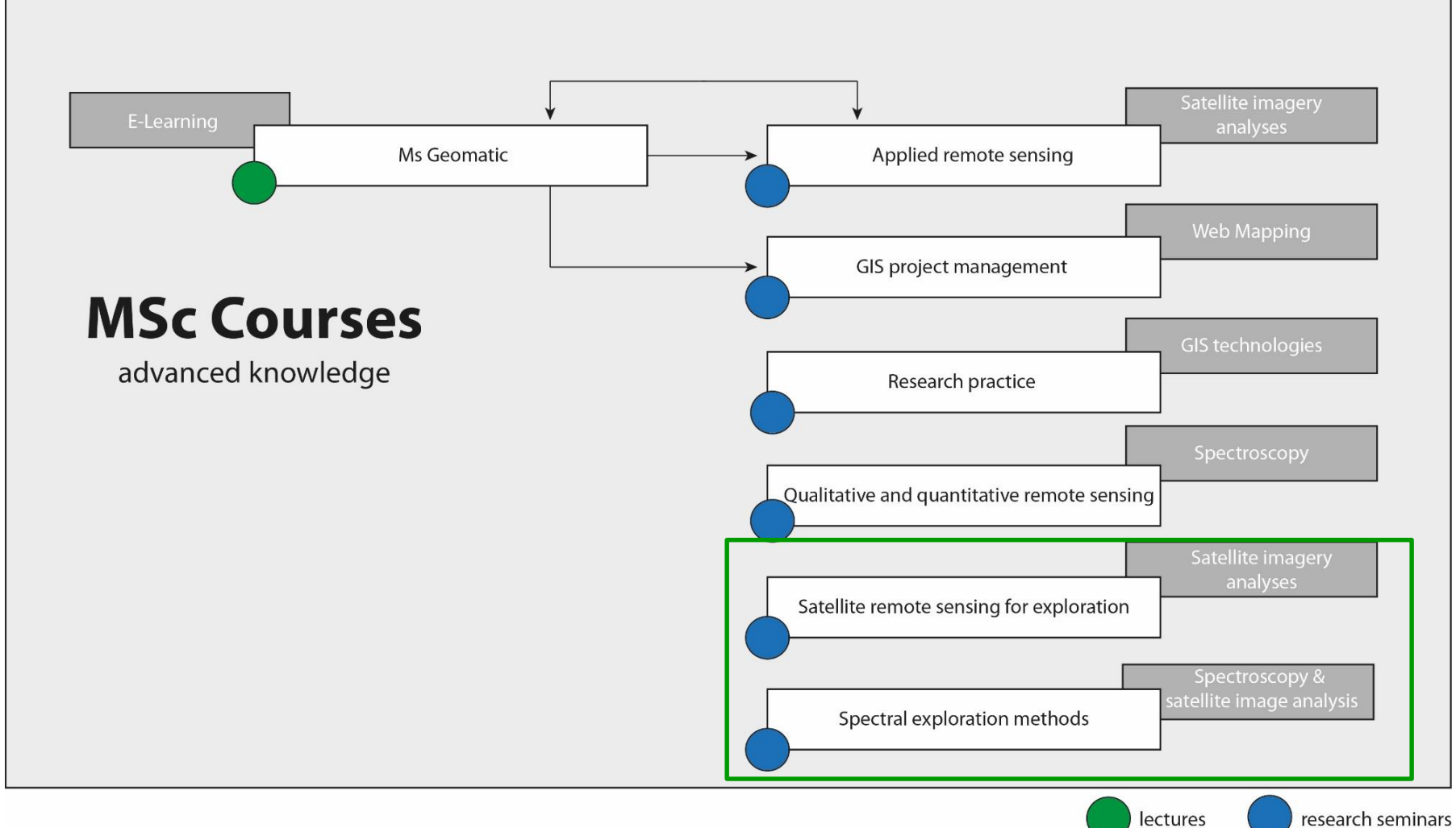

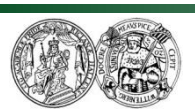

Martin Luther University Halle-Wittenberg Institute of Geosciences and Geography Department of Remote Sensing and Cartography

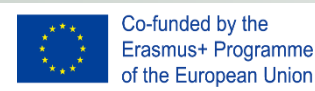

research seminars

### Advanced geological & mineralogical Remote Sensing

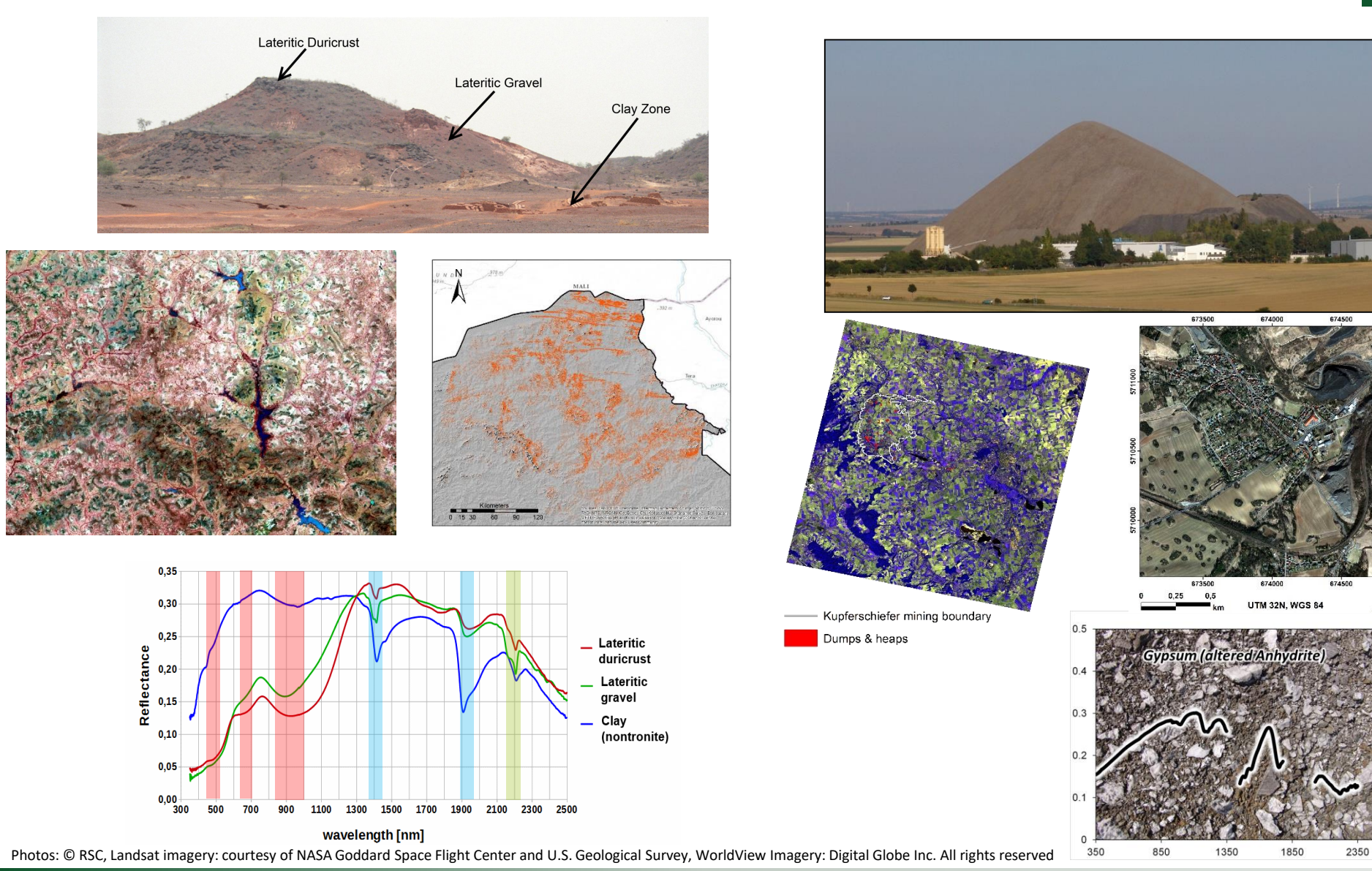

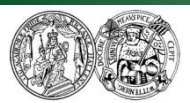

Martin Luther University Halle-Wittenberg Institute of Geosciences and Geography Department of Remote Sensing and Cartography

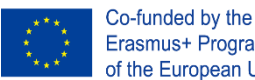

Erasmus+ Programme of the European Union

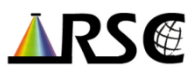

From: Clark, R. N., Chapter 1: Spectroscopy of Rocks and Minerals, and Principles of Spectroscopy, in *Manual of Remote*  H D *Sensing, Volume 3, Remote Sensing for the Earth Sciences*, (A.N. ۲,۵ Rencz, ed.) John Wiley and Sons, New York, p 3- 58, 1999. CALCITE WS272 **GYPSUM** . E H<sub>2</sub>C HS 333.3B CO . 6  $\in$ e $^{3\ast}$ CALCITE HS48.3B  $AI-OH$ oн . 2  $C<sub>G</sub>$ **ALUNITE**  $-CH$  $A1$ HS 295.3B cо DOLOMITE HS 102.3B  $A1 - OH$ ΟF н n HO нο بادا **RECTORITE RAr-1 Providing expert know-** $A1 - 0H$ <sup>3+</sup> ج **ledge in spectral pro-**EFLECTANCE **JAROSITE perties of rocks/minerals** $Fe-OH$  $\cdot$  2 NMNH95074-1 . 5 . ធ  $1.0$  $1.5$  $2.0$  $2.5$ 3. Ø  $\overline{5}$  $1.02$  $1.5$ 2. ต  $2.5$ 3. Ø WAVELENGTH (um) WAVELENGTH (µm)

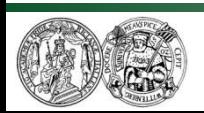

REFLECTAR

Martin Luther University Halle-Wittenberg Institute of Geosciences and Geography Department of Remote Sensing and Cartography

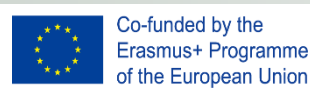

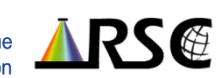

### **Providing in-depth know-how on causes for mineral absorptions**

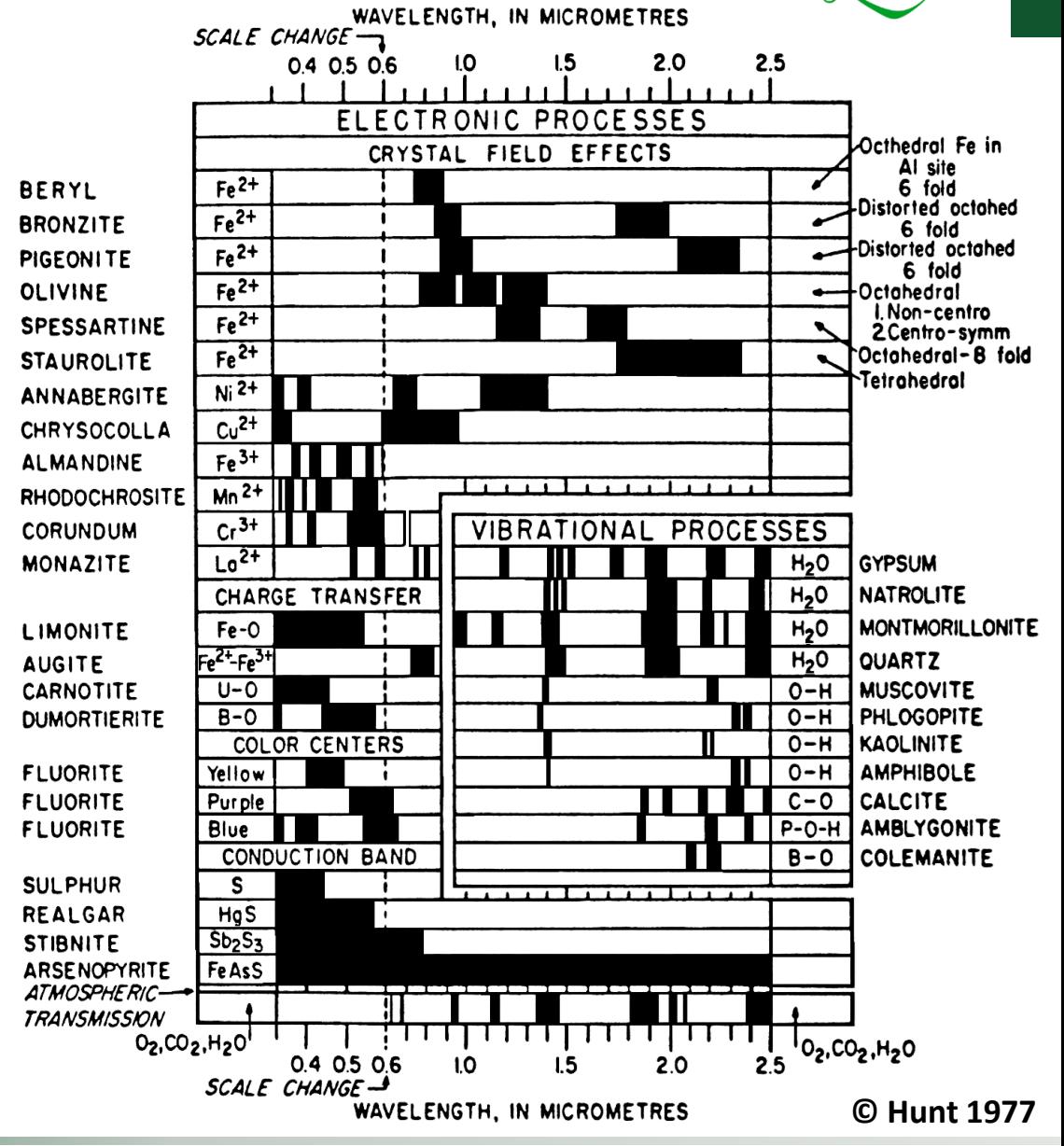

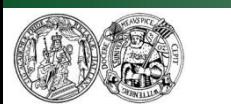

Martin Luther University Halle-Wittenberg Institute of Geosciences and Geography Department of Remote Sensing and Cartography

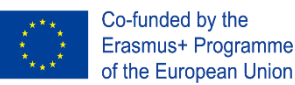

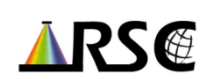

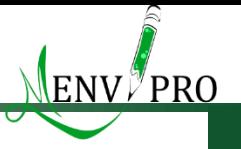

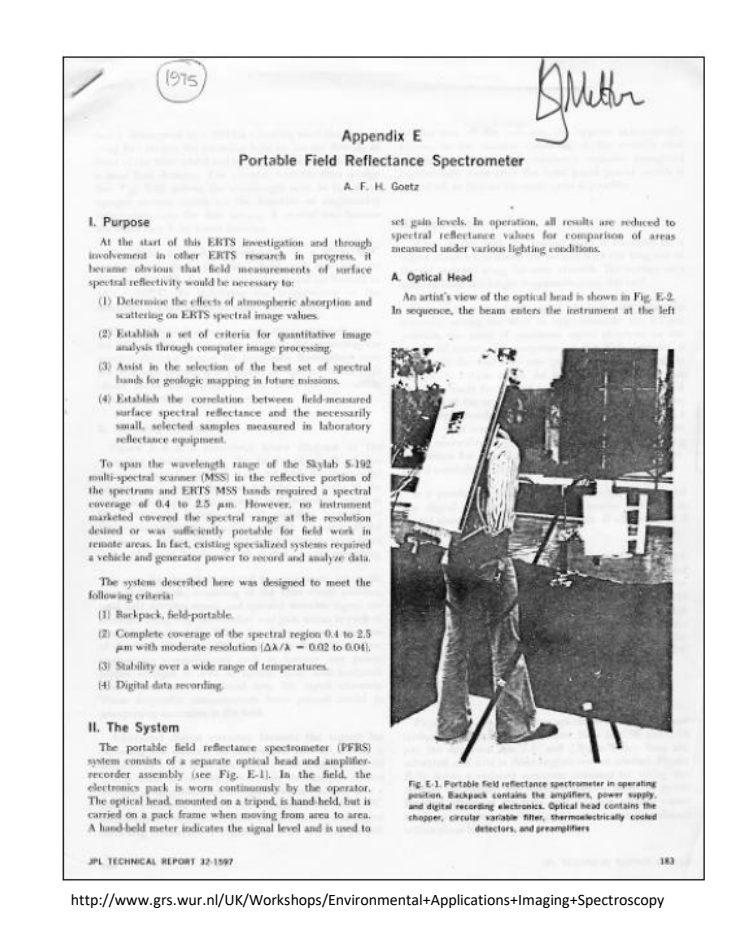

### **Providing information on the historical development of reflectance spectroscopy & on platforms and the manifold measurement set-ups**

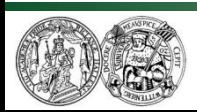

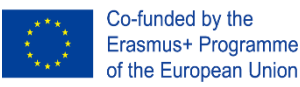

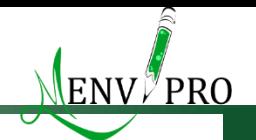

**RSE** 

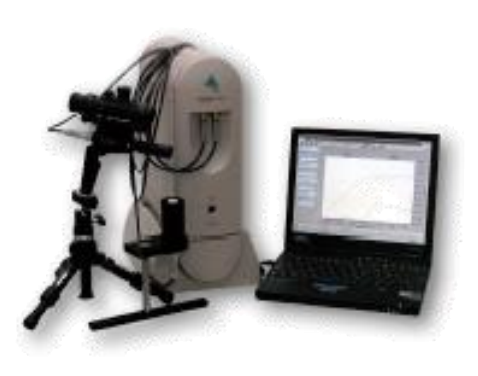

ASD FieldSPec Pro FR and operator  $notebook<sup>1</sup>$ 

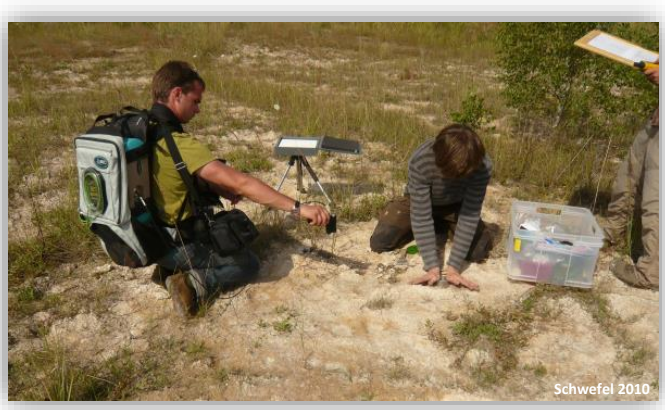

Spectroscopic field measurements and field sampling during summer 2010. The ASD FieldSpec is placed in a backpack.

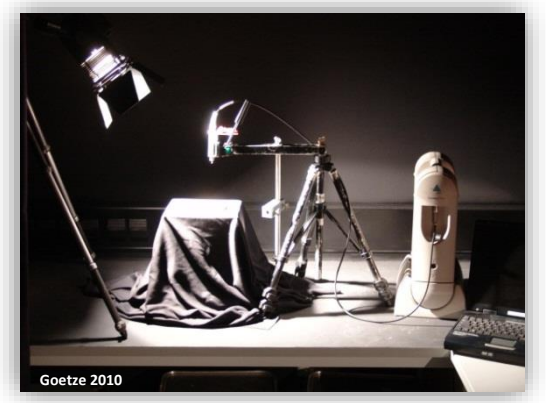

Set up for spectroscopic lab measurements using an artificial light source.

#### **Providing training in operating the department´s instruments and accessories Providing good-practice in how to conduct spectral measurements properly**

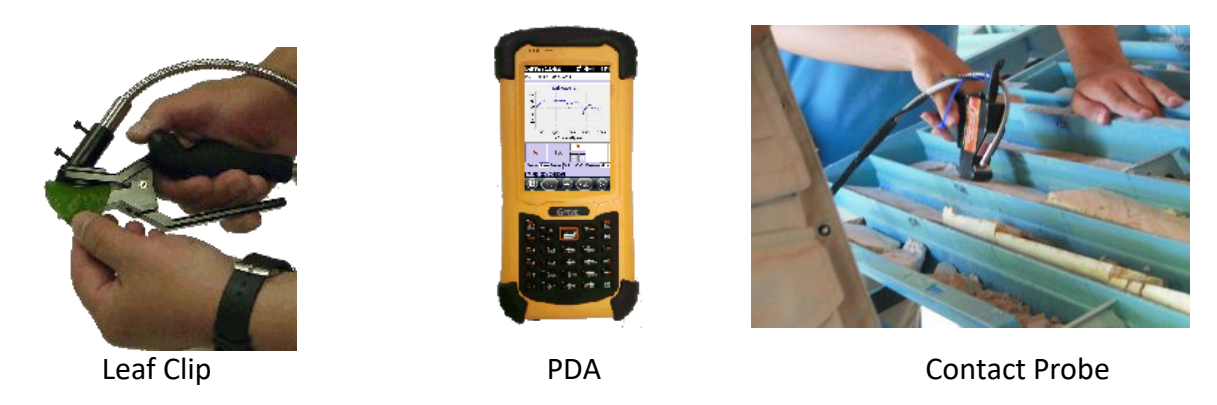

Figures: ASD FieldSpec® Dual RS<sup>3</sup> Operation Manual 2010.; http://www.spectralevolution.com/sitebuilde/limages/Trigger\_leaf\_clip4-178x204.png,http://www.spectralevolution.com/sitebuilder/images/Getac2-107x210.png, http://w

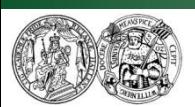

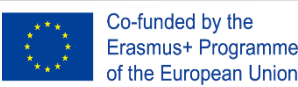

### Example: Advanced geological RS for laterite mapping

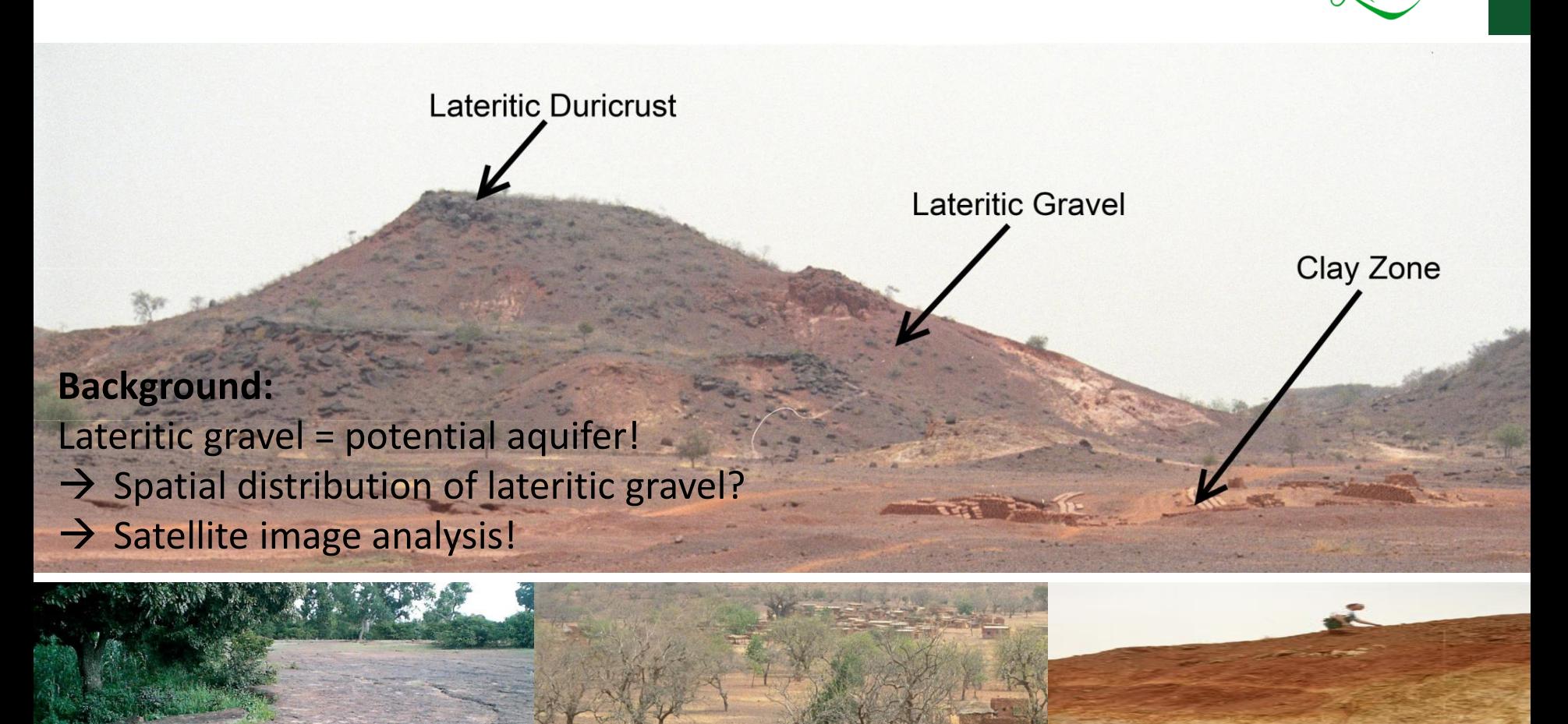

**Lateritic duricrust** **Lateritic gravel Clay zone**

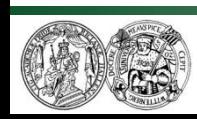

Martin Luther University Halle-Wittenberg Institute of Geosciences and Geography Department of Remote Sensing and Cartography

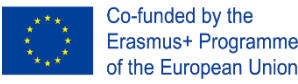

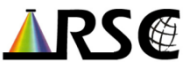

Photos: © Gläßer

### Example: Advanced geological RS for laterite mapping

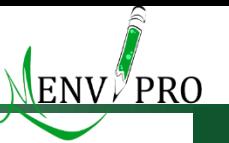

#### **Measuring rock samples in the lab for assessing their spectral properties**

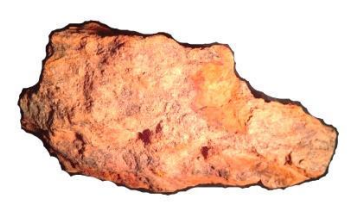

Lateritic duricrust

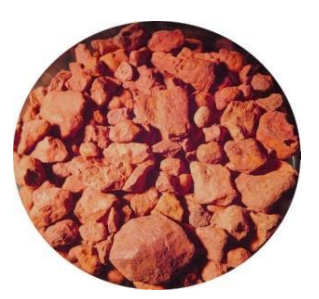

Lateritic gravel

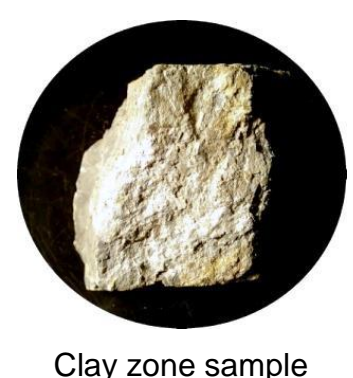

**Target Class Mineral Composition** Lateritic duricrust | Hematite, Quartz, Kaolinite, Boehmite, Gibbsite Lateritic gravel Hematite, Quartz, Kaolinite, Maghemite, Lepidocrocite Clay zone Quartz, Nontronite, Antigorite, Epidote, Muscovite, Diopside, Albite

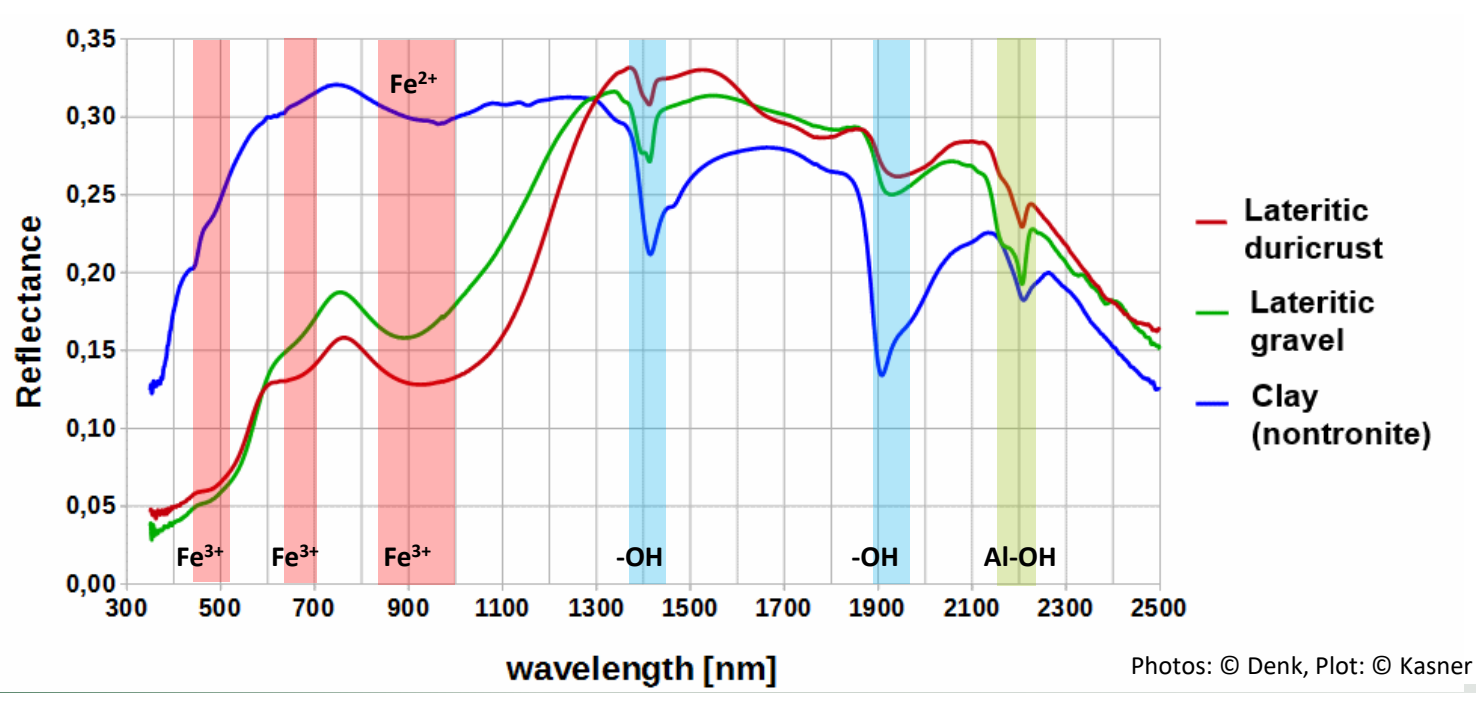

Co-funded by the Erasmus+ Programme of the European Union

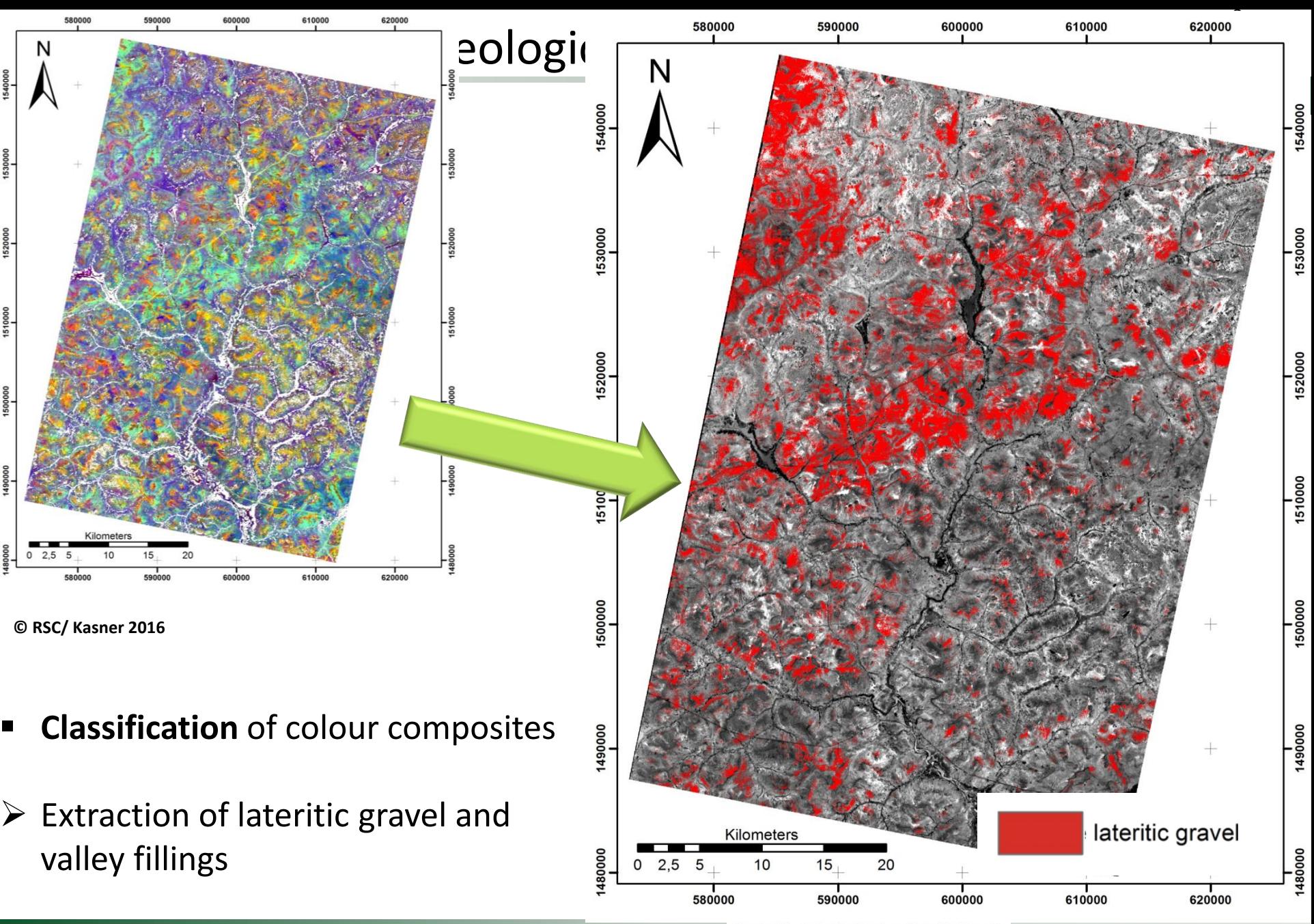

Martin Luther University Halle-Wittenberg Institute of Geosciences and Geography Department of Remote Sensing and Cartography

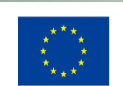

Co-funded by the Erasmus+ Programme of the European Union

Landsat 8 - Extracted Feature (Lateritic Gravel) from Colour Composite (DELLER, 2004) **Source: USGS Products** Grid: WGS 1984 UTM Zone 30N

Author: Max Kasner 29th November 2016

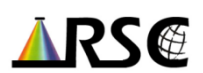

### Mapping mining dumps using satellite data

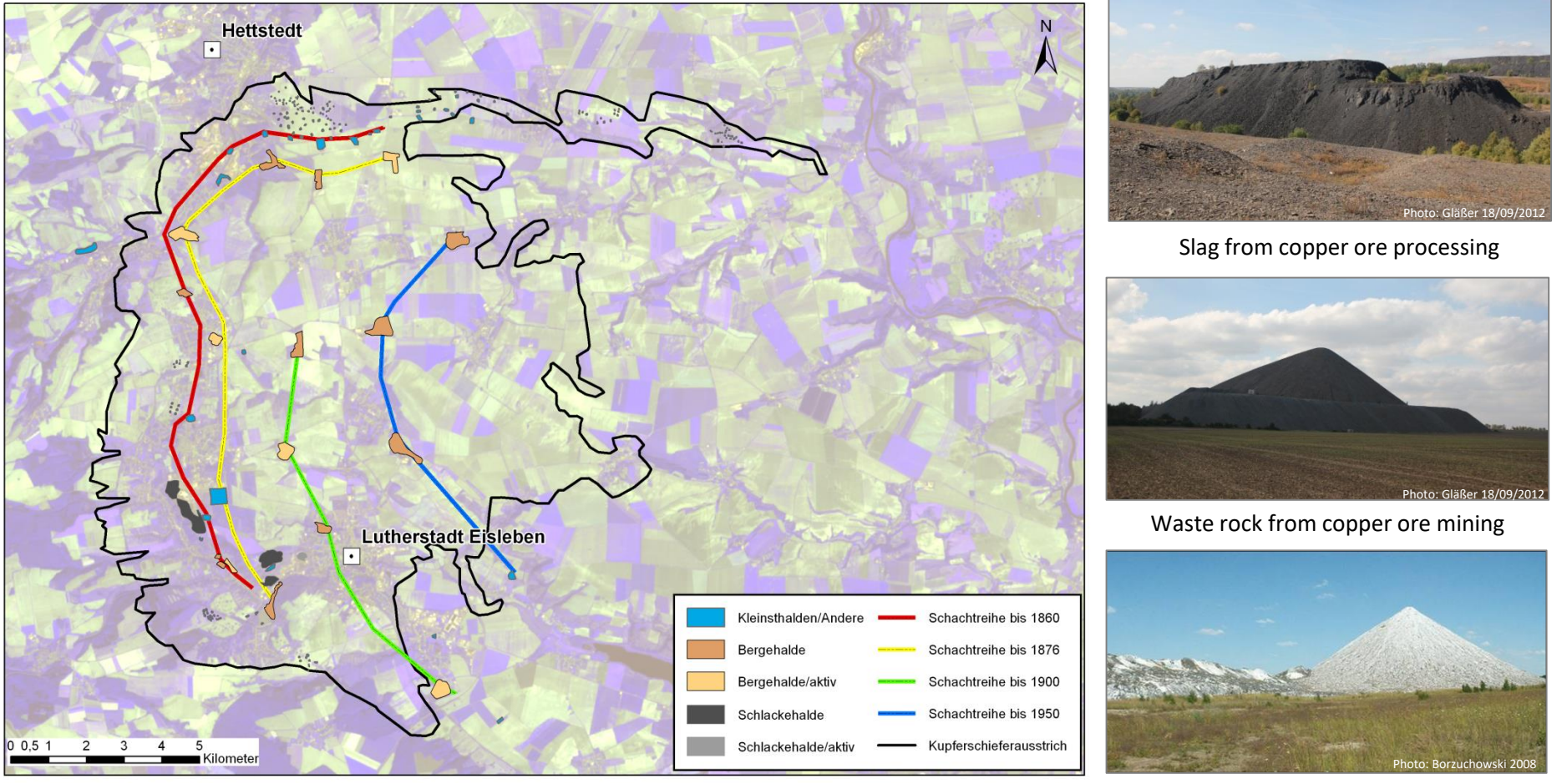

ASTER image 07.09.2006, Bands 1/2/3 als R/G/B (subset) Residuals from potash salt mining

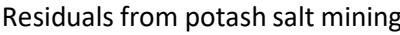

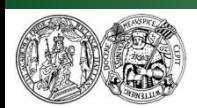

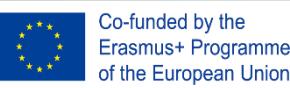

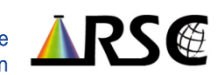

### Example: Classification and mapping of mining dumps

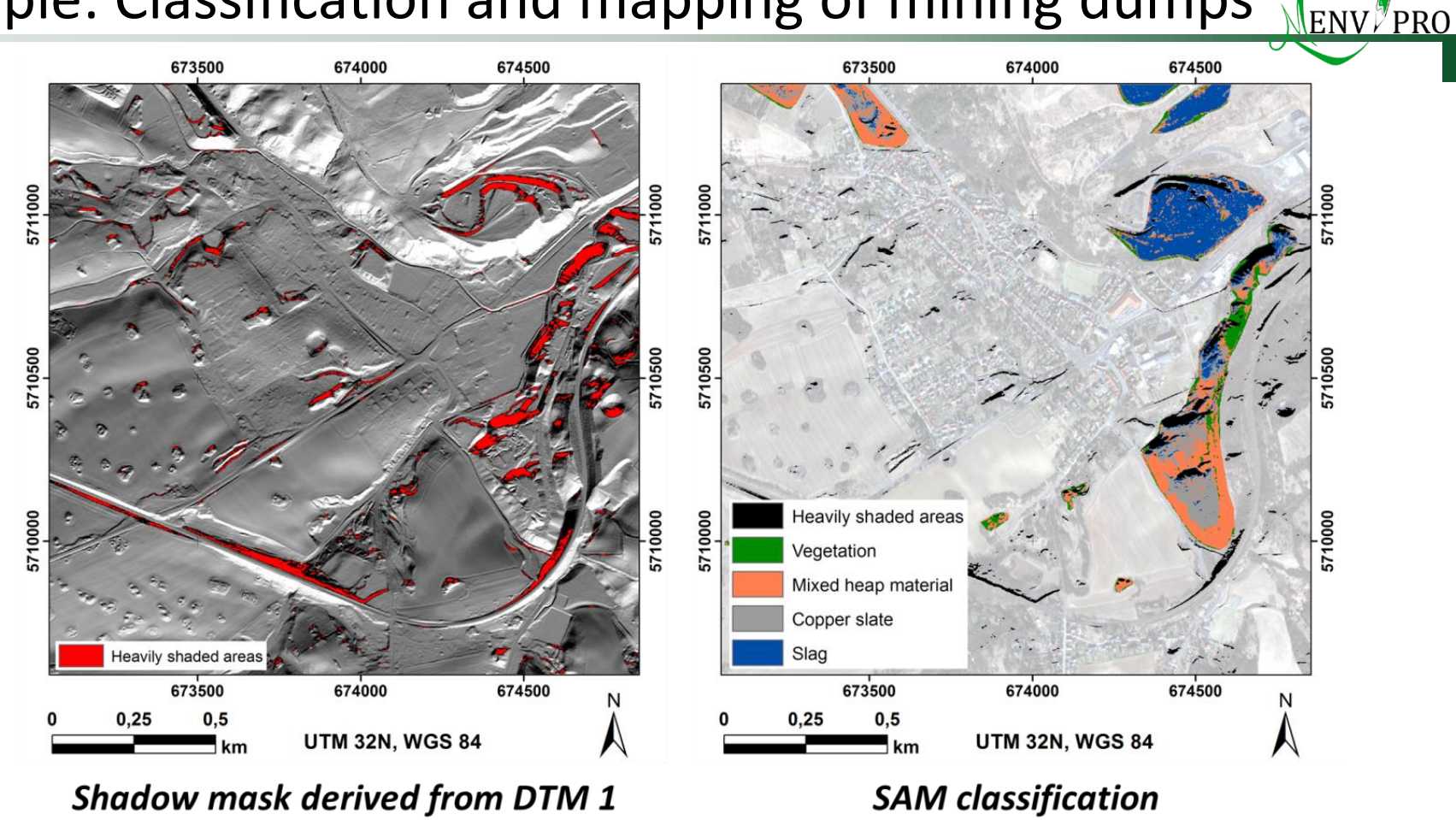

Globe, Inc. All Rights Reserved. Derivatives: Include copyrighted material of DigitalGlobe, Inc., All Rights Reserved.; DTM 1: © LVermGeo Sachsen-Anhalt 2012

From: Mrotzek-Blöß et al. 2015

45

Using high-resolution satellite imagery for detail analyses of individual dumps Using high-res DEM data to assess the impact of shadows & illumination differences

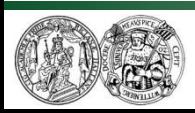

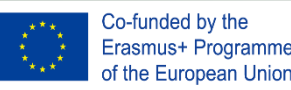

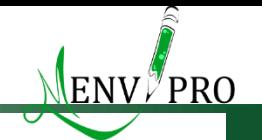

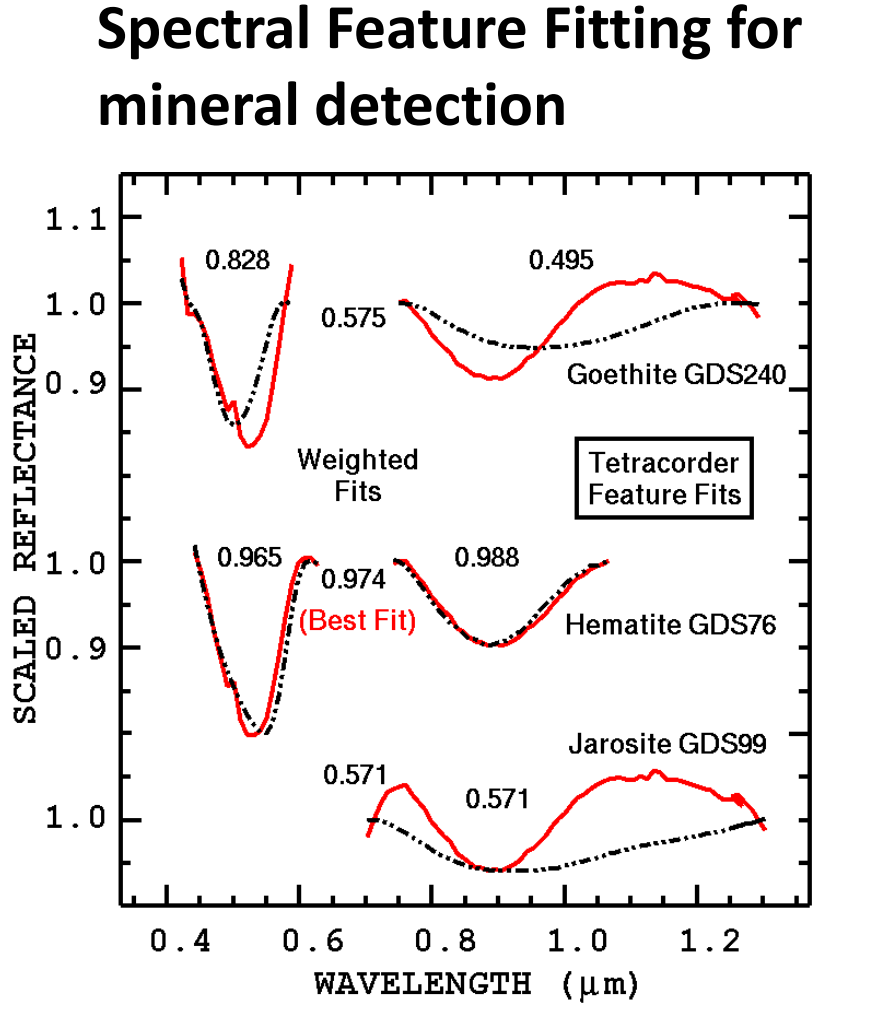

Figure from Clark et al. 2003

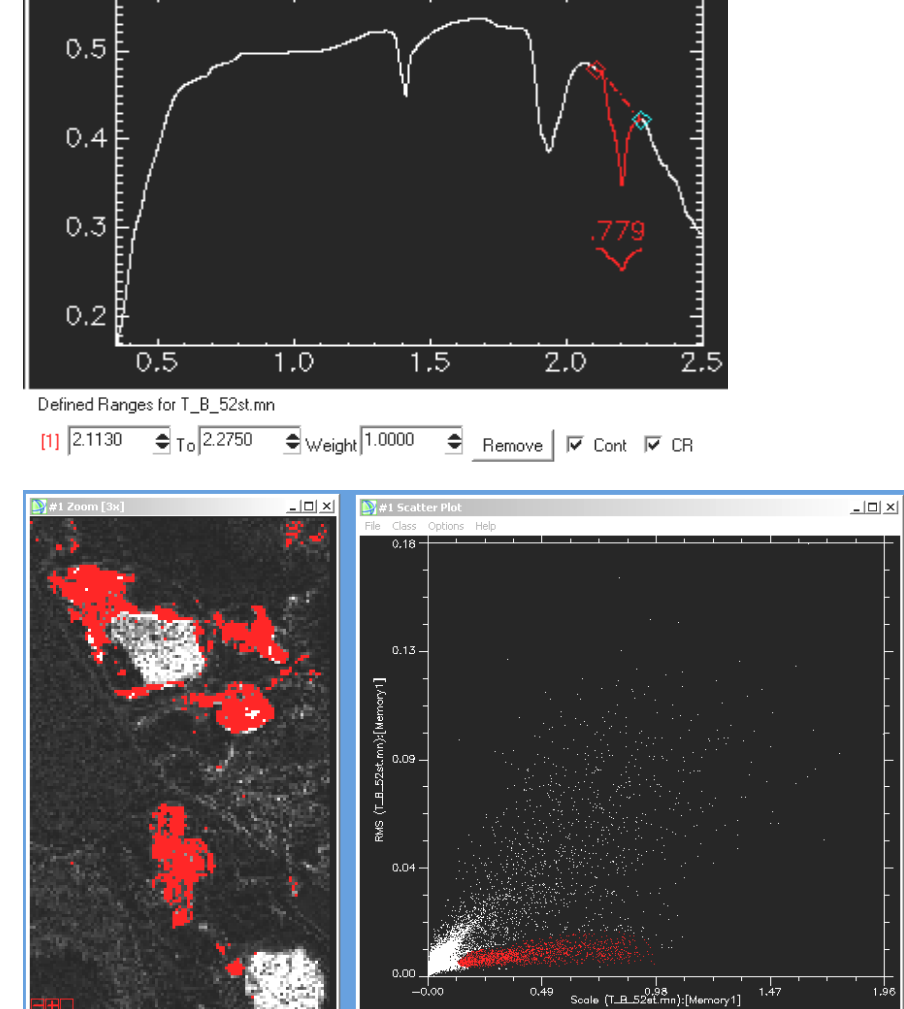

xpos: 2.2750

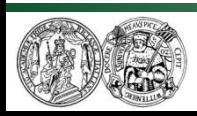

Martin Luther University Halle-Wittenberg Institute of Geosciences and Geography Department of Remote Sensing and Cartography

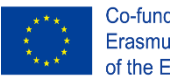

Co-funded by the Erasmus+ Programme of the European Union

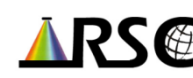

### Example: Advanced geological mapping methods

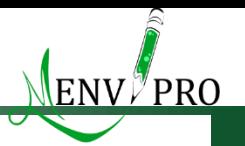

#### **Mineral classification using Spectral Angle Mapper**

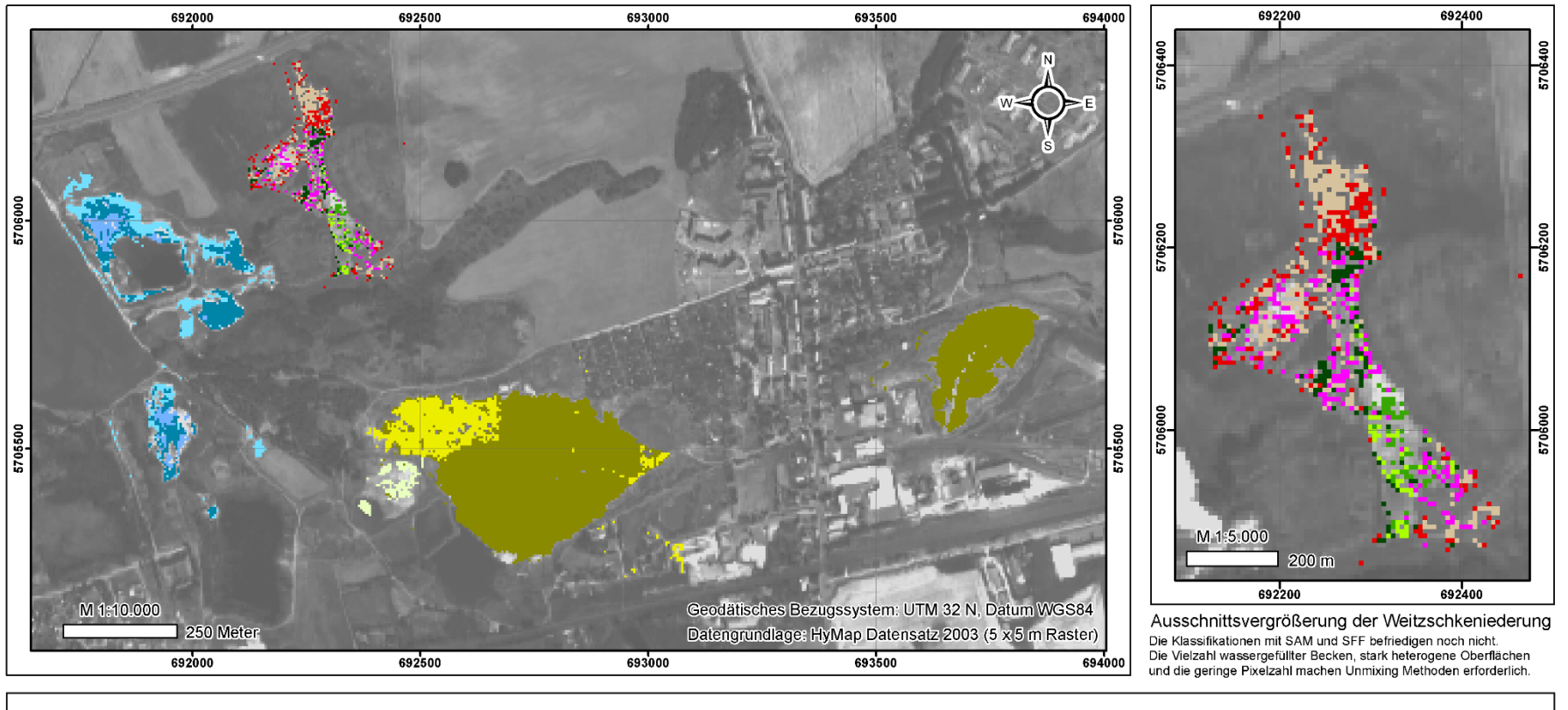

#### Legende

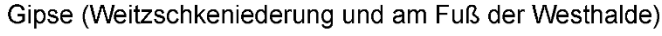

- hellgraues, pulverförmiges Substrat + Epsomit (XRD: Gips, Epsomit)
- helle Auflagen, kurzprismatischer Habitus (XRD: Gips) und
- ockerfarbene, traubige Bildungen (XRD: Gips)

hellbraune Kruste (XRD: Gips)

dunkelbraune Kruste (XRD: Gips)

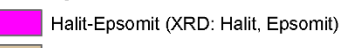

- graues Substrat + Halit (XRD: Quarz, Halit)
- lockeres Substrat mit roter Auflage (XRD: Quarz)

Sonstige Flächen in der Weitzschkeniederung

#### Haldenmischsubstrate

- 
- Haldenmaterial A (XRD: Gips, Anhydrit, Calcit, Quarz)
- Haldenmaterial B (XRD: Gips, Anhydrit, Calcit, Halit, Quarz, Sylvin)
- **© M. Denk**

Vermiculit (USGS)

Montmorillonit (USGS)

Kaolinit (XRD/USGS) + Smectit (USGS)

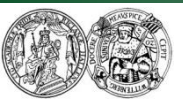

Martin Luther University Halle-Wittenberg Institute of Geosciences and Geography Department of Remote Sensing and Cartography

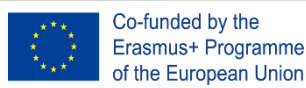

Tonminerale

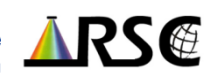

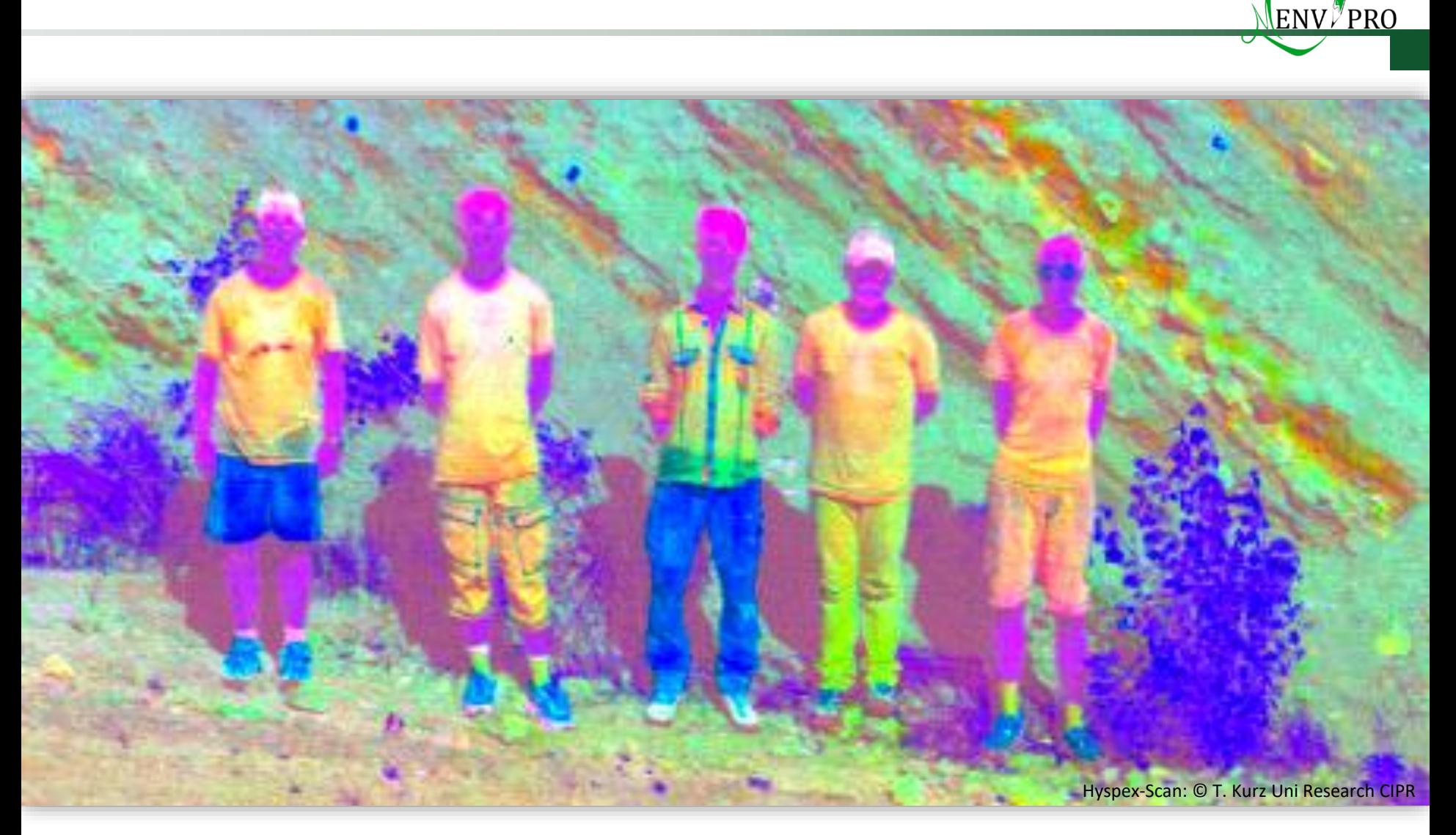

# Thank you for your attention!

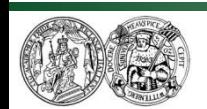

Martin Luther University Halle-Wittenberg Institute of Geosciences and Geography Department of Remote Sensing and Cartography

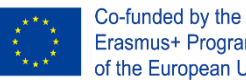

Erasmus+ Programme of the European Union

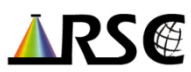